**Vous venez de trouver une règle mise en ligne par des collectionneurs qui partagent leur passion et leur collection de jeux de société sur Internet depuis 1998.** 

**Imaginez que vous puissiez accéder, jour et nuit, à cette collection, que vous puissiez ouvrir et utiliser tous ces jeux.**

# **Ce rêve est devenu réalité !**

**Chantal et François ont créé l'Escale à jeux en 2013. Depuis l'été 2022, Isabelle et Raphaël leur ont succédé. Ils vous accueillent à Sologny**  (Bourgogne du sud), au cœur du **Val Lamartinien, entre Mâcon et Cluny, à une heure de Châlon-sur-Saône ou de Lyon, une heure et demi de Roanne ou Dijon, deux heures de Genève, Grenoble** 

**ou Annecy et quatre heures de Paris (deux heures en TGV).**

**L'Escale à jeux est un ludogîte, réunissant un meublé de tourisme <del>★★★</del> modulable de 2 à 15 personnes et une ludothèque de plus de 9000 jeux de société.**

**Au total, 320 m² pour jouer, ripailler et dormir.**

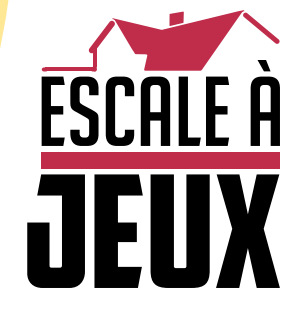

**escaleajeux.fr 09 72 30 41 42 06 24 69 12 99 escaleajeux@gmail.com**

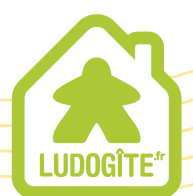

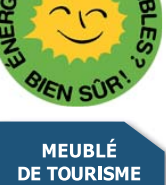

 $\epsilon$ 

#### ECL S E P

UNE NOUVELLE AUBE POUR LA GALAXIE

RÈGLES

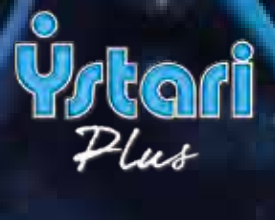

## Une nouvelle aube pour la galaxie

La galaxie est restée en paix pendant de nombreuses années. Après la terrible guerre entre la Terre et l'Hégémonie (30.027–33.364) de nombreux efforts ont été déployés par les peuples maîtrisant la navigation interstellaire pour éviter un nouveau conflit dévastateur. Le Conseil Galactique a été formé pour maintenir la paix et prévenir l'escalade d'actes hostiles.

Malgré cela, la discorde règne à nouveau parmi les 7 peuples majeurs et au sein du Conseil luimême. Les vieilles alliances s'affaiblissent et des accords diplomatiques sont conclus en secret. Une confrontation entre les superpuissances semble désormais inévitable et son issue est un mystère. Quelle faction en sortira victorieuse et règnera sur la galaxie ?

Après des années de paix, la galaxie est à nouveau plongée dans l'obscurité. Menez votre peuple à la victoire !

#### crédits

**Auteur** Touko Tahkokallio

**Développement, graphismes** Sampo Sikiö >>> samposdesign.com

**Couverture de la boite et illustrations des espèces** Ossi Hiekkala >>> archipictor.com

**Editeur** © Lautapelit.fi 2011 >>> lautapelit.fi

Les règles du jeu et les hexagones utilisent des éléments d'images créées par ESA/Hubble et publiées avec leur gentille permission. La police de caractère d'ECLIPSE est basée sur *Franchise* de Derek Weathersbee.

**Remerciement tout particulier pour votre aide** Antti Autio, Petri Savola, Atte Moilanen, Stefan Engblom

#### **Merci pour les tests et les conseils**

Antti Mentula, Jouni Heinänen, Olli-Pekka Vaija, Eero Puurunen, Sally Londesborough, Otto Kataja, Tiina Merikoski, Albert Kaikkonen, Matleena Muhonen, Iina Valkeisenmäki, Teemu Salohalme, Susanna Louhesto, Johanna Louhesto, Mikko Karvonen, Reko Nokkanen, Ilari Tahkokallio, Anttoni Huhtala, Arto Klami, Veli-Matti Jaakkola, Tuomas, Jani Koistiola, Juha Linnanen, Antti Koskinen, Antti Tahvanainen, Mika Lemström, Jussi Kurki, Ossi Lehtinen, Paul Laane, Aarne Ekström, Ilkka Salminen, Valtteri Arvaja, Tero Särkijärvi, Atte Tamminen, Mikko Saari, Ville Saari, Hannu Sinisalo, Sonja Tolvanen, Kalle Malmioja, Aleksi Siirtola, Atte Moilanen, Matias Viitasalo, Atro Kajaste, Antti Muhonen, Timo Ollikainen, Kimmo Leivo, Aleksi Ahtiainen, Oskari Westerholm, Juuso Mattila, Heikki Hyhkö, Olli Sandberg, Michael Xuereb, Chris Rudram, Deryk Sinotte, Gregor MacDougall, Dustin Boggs, Tony Vickery, Josh Aitken, Juuso Takalainen, Bjarne Boström, Antti, Stefan Wahoff, Sören Paukstadt, Ronny Vorbrodt, Alexis D et tous les autres qui ont joué au jeu dans les conventions et les clubs de jeu. Un grand merci aussi à vous tous sur Board-GameGeek pour votre intérêt et votre soutien !

## principes du jeu

Une partie d'Eclipse vous place aux commandes d'une vaste civilisation interstellaire en compétition avec ses rivaux.

Lors de chaque tour de jeu, vous étendez votre civilisation en explorant et en colonisant de nouvelles zones, vous recherchez des technologies et construisez des vaisseaux pour partir en guerre. La partie prend fin après 9 tours et le joueur avec le plus de **points de victoire** gagne. Les points de victoire s'obtiennent en contrôlant des secteurs galactiques, en combattant, en créant des relations diplomatiques, en recherchant des technologies, en faisant des découvertes et en contrôlant des Monolithes.

Nombreux sont les chemins qui mènent à la victoire, vous devez donc planifier votre stratégie en fonction des forces et faiblesses de vos espèces tout en faisant attention aux entreprises des autres civilisations !

## **COMPOSANTS**

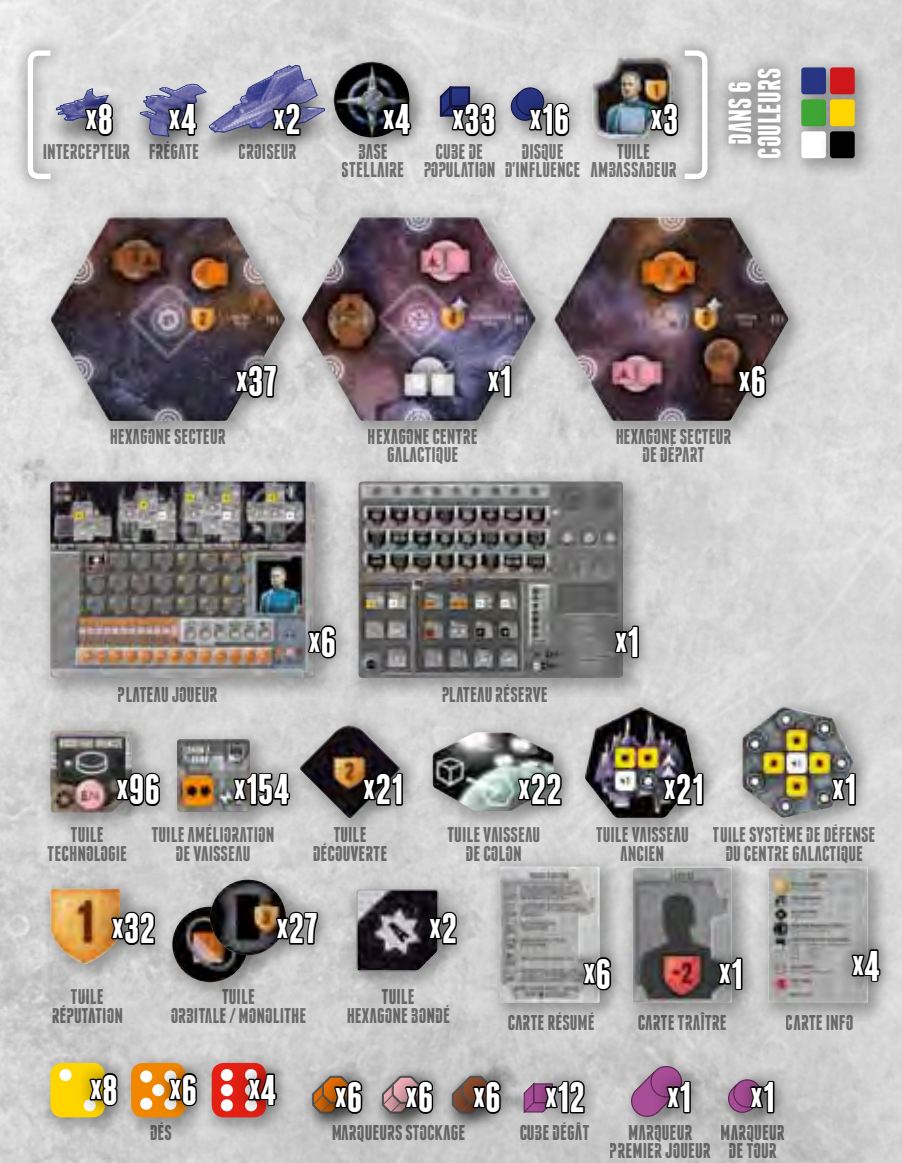

MATÉRIEL DES JOUEURS Dans 6 couleurs (bleu, rouge, vert, jaune, noir, blanc), une couleur pour chaque joueur : 14 vaisseaux miniatures en plastique (8 Intercepteurs, 4 Frégates, 2 Croiseurs), 4 tuiles Base stellaire, 33 cubes de population, 16 disques d'influence, 3 tuiles Ambassadeur

**HEXAGONES** 37 hexagones Secteur (ou hexs): 8 hexagones Intérieur (numérotés de 101 à 108), 11 hexagones Milieu (201 à 211), 18 hexagones Extérieur (301 à 318) ; 1 hexagone Centre galactique (001), 6 hexagones Secteur de départ (221 à 232)

PLATEAUX 6 plateaux Joueur (deux faces), 1 plateau Réserve

TUILES 96 tuiles Technologie (24 différentes), 154 tuiles Amélioration de vaisseau (18 différentes), 21 tuiles Découverte, 22 tuiles Vaisseau de colons, 21 tuiles Vaisseau Ancien, 1 tuile Système de Défense du Centre Galactique (SDCG), 32 tuiles Réputation, 27 tuiles Orbitale / Monolithe, 2 tuiles Hexagone bondé, 6 cartes Résumé, 1 carte Traître, 4 cartes Info

**DIVERS** 18 dés (8 jaunes, 6 orange, 4 rouges), 18 octogones marqueurs Stockage (6 orange, 6 roses et 6 marrons), 12 cubes violets Dégâts (ou dommages), 1 marqueur Premier joueur, 1 marqueur de Tour, 2 sacs (pour les tuiles Technologie et Réputation)

Les planches contiennent également des tuiles blanches (4 Ambassadeurs, 1 Technologie, 1 Découverte, 1 Réputation et 6 Structures). Elles ne sont pas nécessaires.

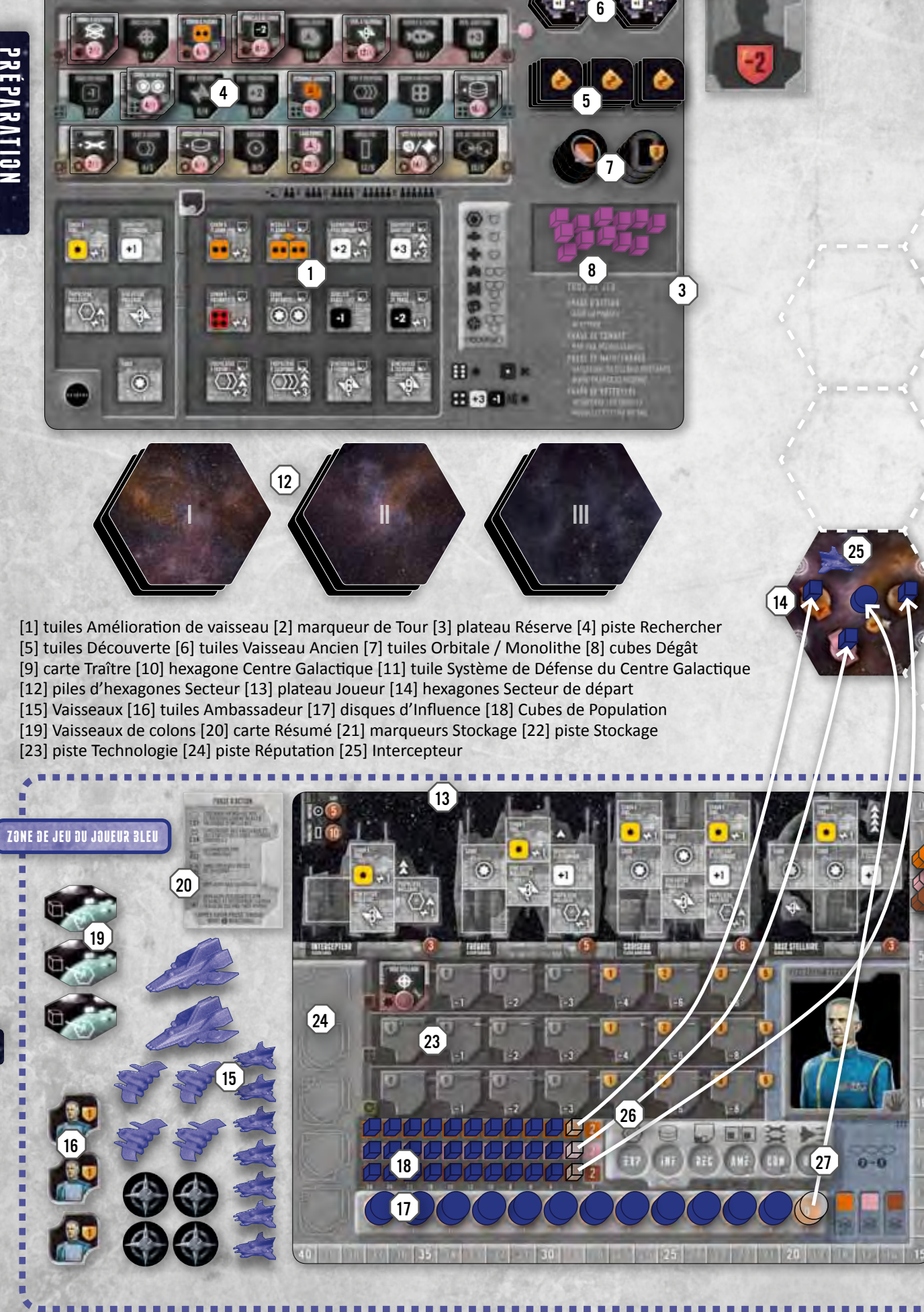

 $\left( 22\right)$ 

## Mise en place

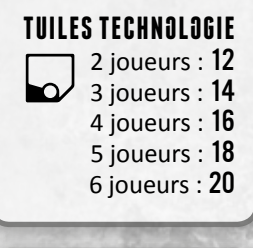

 Secteurs Extérieurs 2 joueurs : 5 3 joueurs : 10 4 joueurs : 14 5 joueurs : 16 6 joueurs : 18

亚

Mettez les tuiles **Amélioration de vaisseau** [1] et le **marqueur de Tour** [2] sur le **plateau Réserve** [3]. Mettez les **tuiles Technologie** dans le sac et mélangez-les. Tirez au hasard des tuiles Technologie (dépendant du nombre de joueurs) dans le sac et placez-les sur leurs emplacements [4] sur les pistes Recherche. Placez les tuiles identiques les unes sur les autres. Mettez les **tuiles Réputation** dans un autre sac et mélangez-les. Mélangez les **tuiles Découverte** [5] et placez-les faces cachées sur leur emplacement sur le plateau Réserve. Mettez également les **tuiles Vaisseau Ancien** [6], les tuiles **Orbitale** et **Monolithe** [7], les **cubes Dégât** [8] et la **carte Traître**  [9] sur le plateau Réserve.

Mettez l'**hexagone Centre galactique** [10] au milieu de la table. Placez une tuile Découverte face cachée sur l'hexagone Centre galactique et la **tuile Système de Défense du Centre Galactique** [11] par-dessus. Placez les **hexagones Secteur** faces cachées en 3 piles: **Intérieur** (I), **Milieu** (II) et **Extérieur** (III) (dépendant du nombre de joueurs) en piles séparées [12]. Donnez le **marqueur Premier joueur** à celui qui a passé le moins de Temps sur la planète Terre du système solaire.

En commençant par le premier joueur et en tournant en sens horaire, chaque joueur choisit un hexagone de départ et le **plateau Joueur** correspondant [13]. Il place ensuite son **hexagone Secteur de départ** [14] dans l'un des six emplacements de départ dans la zone du secteur du Milieu (à deux hexagones de distance de l'hexagone central ; l'illustration à gauche montre une mise en place pour trois joueurs). Placez votre hexagone sur l'emplacement de départ le plus proche de vous. Mettez le reste des hexagones de départ et des plateaux dans la boîte – ça ne sera pas utilisé.

Chaque joueur place à côté de son plateau :

- la totalité des **vaisseaux**, **tuiles Ambassadeur**, **disques** et **cubes** [15, 16, 17, 18] d'une couleur
- 3 **tuiles Vaisseau de colons** [19]
- une **carte Résumé**, côté phase d'Action visible [20]

Chaque joueur place sur son plateau Joueur :

- un **disque d'influence** sur chaque cercle de la piste d'influence [17]
- un **cube de population** sur chaque carré des trois pistes population (Crédits, Science et Matériaux) [18] ; le carré le plus à droite de chaque piste (au fond plus léger) est laissé vide.
- un **marqueur Stockage** de chaque couleur [21] sur sa piste Stockage [22] : marqueur Crédits sur "2", marqueur Science sur "3" et Matériaux sur "3"

Chaque joueur déplace ensuite sur son hexagone de départ :

- un vaisseau **Intercepteur** [25]
- un **cube de population** sur chaque carré population (pas sur les carrés avancés, indiqués par une étoile), pris sur la piste population correspondante [26]
- un **disque d'influence** sur le cercle d'influence, pris sur la piste d'influence [27]

ESPECES ALIENS Ces règles s'appliquent pour les espèces Terriennes et sont écrites de leur point de vue. Il est recommandé de jouer avec pour débuter et d'ajouter les espèces aliens à la prochaine partie. Elles obéissent principalement aux mêmes règles, mais ont de légères différences comme des ressources de départ différentes, le nombre de vaisseaux qu'on peut déplacer avec l'action Déplacer, etc. Merci de vous référer aux pages 26–27 pour les spécificités de chaque espèce.

Si vous décidez de jouer avec les espèces aliens, les joueurs choisissent les espèces avec les lesquelles ils jouent. En commençant par le joueur à la droite du premier joueur et en tournant en sens inverse des aiguilles, chaque joueur choisit une espèce et place l'hexagone de départ. Notez que si vous choisissez des Terriens, vous mettez aussi une espèce alien hors-jeu.

DISQUES SUPPLÉMENTAIRES ? 6

10

11

Notez que vous avez trois disques supplémentaires qui ne sont utilisés que si vous recherchez les technologies Robotique avancée ou Réseau quantique.

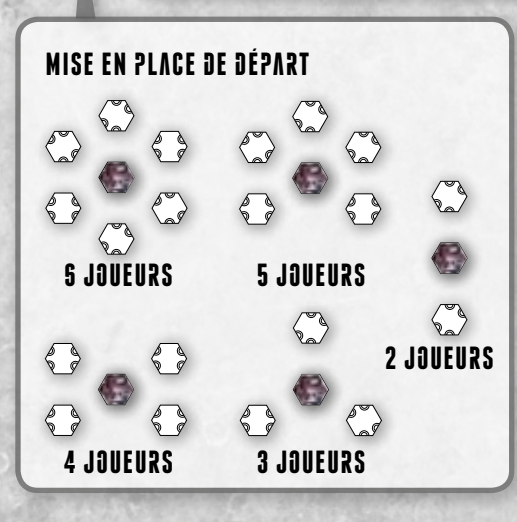

## Idées du jeu

dera k es $\overline{\phantom{0}}$  $\overline{\phantom{0}}$ e $\overline{\phantom{0}}$ 

CUBES DE POPULATION La population de votre civilisation est représentée par les petits cubes de population de votre couleur. Quand votre civilisation s'étend à un nouveau secteur, il peut être colonisé en déplaçant les cubes de population de votre plateau Joueur vers les carrés de l'hexagone secteur.

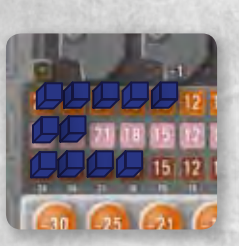

Plus vous déplacez de cubes sur l'hexagone, plus vous produisez de ressources (Crédits, Science, Matériaux). Le carré visible le plus à gauche sur chaque piste population indique combien d'unités vous produirez à chaque tour (dans l'illustration ci-dessus, 12 Crédits, 21 Science, 15 Matériaux).

**RESSOURCES** Vos hexagones produisent trois types de ressources : Crédits, Science et Matériaux.

- Les **Crédits** sont nécessaires pour user d'influence : contrôler des hexagones et agir requiert le paiement de Crédits à la fin du tour.
- La **Science** est nécessaire pour Rechercher : rechercher de nouvelles Technologies requiert le paiement de Science.

Les **Matériaux** sont nécessaires pour Construire : construire de nouveaux Vaisseaux et Structures requiert le paiement de Matériaux.

La quantité de chaque Ressource que vous avez est indiquée par un marqueur Stockage sur la piste Stockage.

#### disques d'influence L'in-

fluence de votre civilisation est représentée par les disques d'influence en bois de votre couleur. Les disques d'influence sont utilisés pour marquer les hexagones que

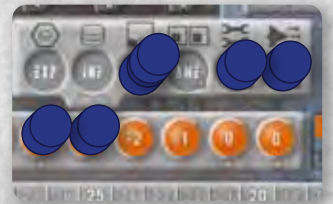

votre civilisation contrôle. Effectuer une action requiert également de déplacer un disque d'influence sur la case action correspondante. Le cercle visible le plus à gauche sur la piste d'influence indique combien de Crédits vous devez payer à la fin du tour pour la maintenance de votre civilisation ( $\bigcirc$  2 Crédits dans l'illustration ci-dessus). Ainsi, plus vous contrôlez d'hexagones et agissez, plus vous devez payer de Crédits.

**COMPOSANTS LIMITES** II y a une quantité limitée de vaisseaux, de cubes de population, de disques d'influence, de tuiles Découverte, Réputation et Ambassadeur. Quand il n'y en a plus, il n'y en a plus. Les tuiles Amélioration de vaisseau et les cubes Dégâts sont illimités. Utilisez donc des substituts dans le pire des cas.

TECHNOLOGIE Rechercher des technologies donne des avantages à votre civilisation. Certaines technologies sont nécessaires pour améliorer vos vaisseaux ou pour construire de nouveaux vaisseaux et structures, tandis que d'autres rendent votre civilisation plus efficace (ex : augmentation de la production ou du nombre de Disques d'influence). Les Technologies sont réparties en trois catégories : **Militaires**, **Avan-**

cées et Nanotechnologies. Rechercher une **MILITAIRE** technologie dans une catégorie vous procure une remise pour les futures recherches dans cette même catégorie. Les technologies recherchées sont placées sur votre plateau Joueur.

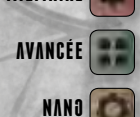

VAISSEAUX Les vaisseaux servent à combattre les adversaires et les Anciens, ainsi qu'à d'occasionnelles explorations. Il y a quatre types de Vaisseaux :

- **Intercepteurs** ; 8 disponibles pour chaque joueur
- **Frégates** ; 4 disponibles
- **Croiseurs** ; 2 disponibles
- **Bases stellaires** ; 4 disponibles

Les plus grands vaisseaux coûtent plus cher à construire mais ont plus de cases pour des améliorations. Les Bases stellaires sont immobiles.

#### améliorations de vaisseau Chaque

type de vaisseau a son propre plan sur votre plateau Joueur. Les joueurs peuvent personnaliser leurs vaisseaux au cours du jeu : les Améliorations de vaisseau (préimprimées ou gagnées avec l'action Améliorer) sur le plan donnent au vaisseau ses capacités. Il y a différents types d'améliorations :

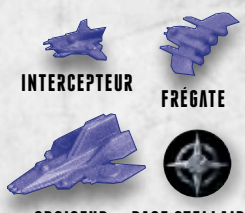

croiseur base stellaire

requiert une technologie

nom

- Les **Canons** sont utilisés à chaque tour de combat pour attaquer les vaisseaux ennemis. Les différents canons font des dégâts différents : chaque étoile  $\clubsuit$  vaut un point de dégât.
- Les **Missiles** sont comme les Canons, mais sont seulement utilisés en début de combat.
- La **Coque** absorbe les dégâts. La capacité de la coque à absorber les dégâts est indiquée par les étoiles : chaque symbole Coque absorbe un point de dégât.
- Les **Ordinateurs** permettent aux armes de toucher plus facilement et procurent également plus d'Initiative.
- Les **Boucliers** rendent vos vaisseaux plus difficiles à toucher.
- Les **Propulseurs** permettent aux vaisseaux d'aller plus loin en un déplacement et leur procurent aussi plus d'Initiative.
- Les **Générateurs** produisent de l'Energie pour les autres Améliorations de vaisseau.

Certains plans de vaisseau possèdent des Améliorations supplémentaires hors de la grille d'Amélioration de vaisseau. Elles fonctionnent comme les autres Améliorations de vaisseau, sauf qu'elles ne peuvent pas être remplacées.

TUILE HEXAGONE 30NDÉ Au cas où vous ne pourriez pas mettre tous les vaisseaux miniatures sur un hexagone, vous pouvez les placer ailleurs sur la table et marquer l'hexagone avec une tuile Hexagone bondé.

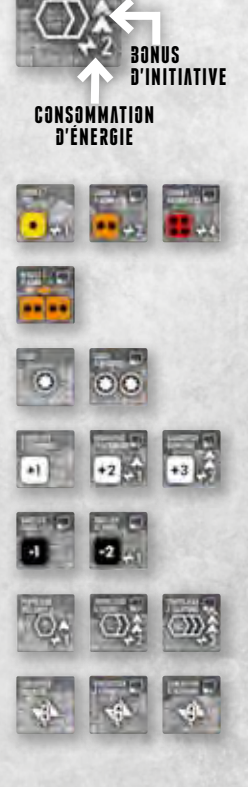

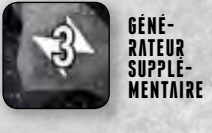

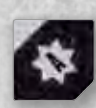

6

STRUCTURES Les Structures sont des objets colossaux construits sur vos hexagones contrôlés. Les **Orbitales** procurent un endroit dans lequel votre population

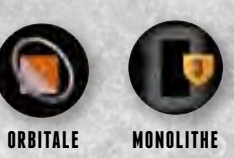

peut vivre : chaque Orbitale peut contenir un cube de population. Les **Monolithes** rapportent des points à la fin de la partie. Les Structures sont des objets qui restent en permanence sur l'hexagone jusqu'à la fin de la partie.

TUILES DÉCOUVERTE Certains hexagones contiennent une tuile Découverte qui est une récompense pour celui qui prend en premier le contrôle de l'hexagone en y plaçant un Disque d'influence. Chaque tuile Découverte est biface : le recto a un avantage (Ressources supplémentaires, nouvelles Technologies, Améliorations Anciennes...) et le verso vaut 2 points de victoire. Quand vous recevez une tuile, vous devez immédiatement décider quelle face vous utilisez. Les avantages des tuiles Découverte sont :

**3x +8 Crédits, 3x +5 Science, 3x +6 Matériaux :** déplacez votre marqueur Stockage et défaussez la tuile.

**3x Technologie Ancienne :** vous pouvez prendre la tuile Technologie la moins chère du plateau Réserve, parmi celles que vous n'avez pas encore, et la placer gratuitement sur votre plateau Joueur. Défausser la tuile Découverte.

**3x Frégate Ancienne :** placez l'une de vos Frégates inutilisées sur l'hexagone et défaussez la tuile.

**6x Amélioration Ancienne :** vous pouvez placer cette amélioration sur n'importe lequel de vos vaisseaux (en rendant une amélioration existante si besoin) ; vous pouvez aussi conserver l'amélioration près de votre plateau et la placer plus tard avec l'action Améliorer ; si vous voulez remplacer plus tard une Amélioration Ancienne, elle est défaussée.

Les tuiles Découverte conservées en tant que PV sont placées près de votre plateau Joueur face verso visible jusqu'à la fin de la partie.

TUILES RÉPUTATION Les combats rapportent des tuiles Réputation. Elles rapportent des points de victoire à la fin de la partie.

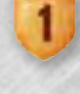

Verso de tuile

TUILES AMBASSADEUR Vous pouvez utiliser vos ambassadeurs pour créer des relations diplomatiques avec les autres joueurs. Elles améliorent votre production et rapportent des points de victoire à la fin de la partie.

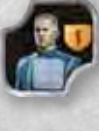

**COMMERCE** A tout moment, vous pouvez échanger 2 unités d'une Ressource (Crédits, Science ou Matériaux) contre 1 unité d'une autre.

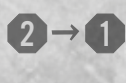

**TROUS DE VER** A cause des distances galactiques, les vaisseaux spatiaux dans Eclipse ne peuvent se déplacer qu'en utilisant le réseau de trous de ver. De même, explorer la galaxie n'est possible que par un trou de ver.

HEXAGONES Le plateau de jeu est créé par des tuiles hexagonales durant la partie. Chaque hexagone représente un secteur de systèmes stellaires et peut contenir des carrés population colorés qui représentent des amas d'étoiles incluant des mondes producteurs de Ressources.

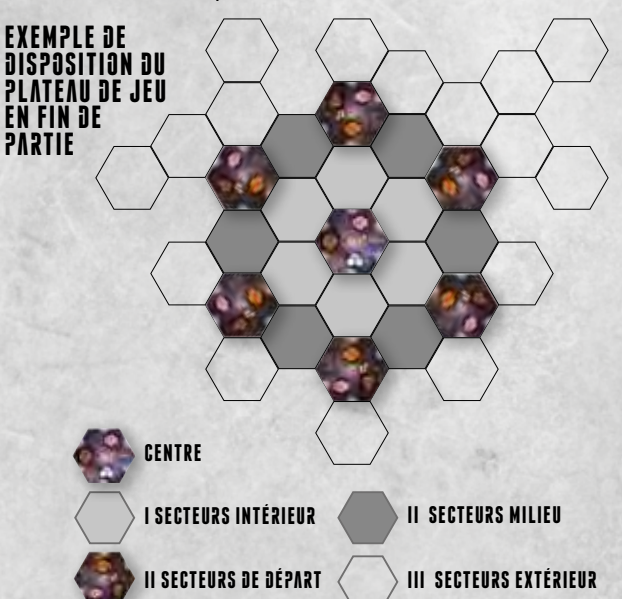

Chaque secteur (Intérieur, Milieu et Extérieur) a sa propre pile d'hexagones. Au début de la partie, seuls l'hexagone central et les secteurs de départ des joueurs sont placés sur la table. Le reste est placé pendant la partie. Les secteurs Intérieur et du Milieu sont disposés en cercles concentriques autour de l'hexagone central. Les secteurs Extérieurs peuvent se greffer librement vers l'extérieur.

Les secteurs Intérieur sont numérotés de 101 à 108, du Milieu de 201 à 211, les Extérieurs de 301 à 318, les secteurs de départ de 221 à 232 et le Centre galactique est 001.

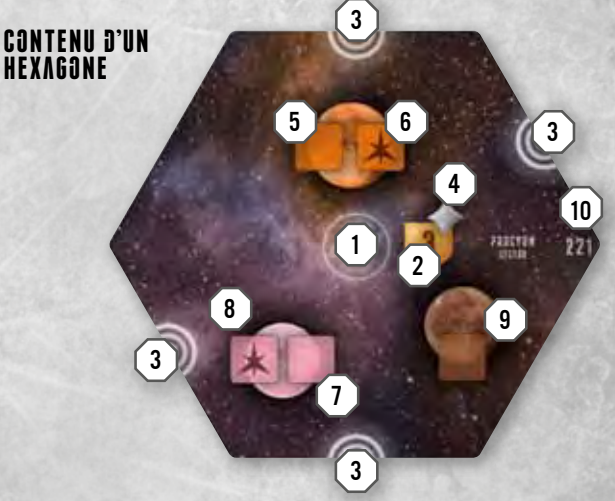

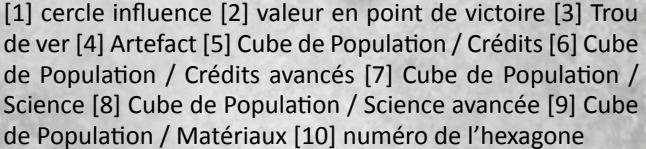

7

## Tour de jeu

Le tour de jeu est constitué de ces quatre phases :

PHASE D'ACTION Les joueurs jouent en sens horaire, une action à la fois

PHASE DE COMBAT Les batailles sont résolues et les secteurs conquis

PHASE DE MAINTENANCE Les frais de maintenance des civilisations sont payés et les ressources sont produites

PHASE DE NETTOYAGE Les joueurs déplacent leurs disques d'influence des cases d'action sur leur piste d'influence et les nouvelles tuiles Technologie sont tirées

## phase d'action

En commençant par le joueur ayant le marqueur Premier joueur et en tournant en sens horaire, chaque joueur peut **effectuer une action ou passer**. Cela continue jusqu'à ce que tous les joueurs aient passé. Le premier joueur à passer prend le marqueur Premier joueur pour le tour suivant. Quand vous effectuez une action, prenez le disque d'influence le plus à droite sur votre piste d'influence pour le mettre sur votre piste d'action. Vous pouvez choisir une action que vous avez déjà effectuée. Plus vous effectuez d'actions, plus vous devrez payer de Maintenance à la fin du tour. Alors, n'oubliez pas de passer à temps !

Les actions possibles sont :

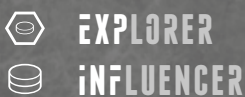

- $\Box$ r∑chercher
- **EDE AMÉLIORER**
- **CONSTRUIRE**
- $\rightarrow$  $\exists$  déplacer

## réaction (améliorer, construire ou déplacer)

Les joueurs ayant passé ne peuvent pas effectuer d'autres actions que des **Réactions**, qui sont des versions plus faibles des actions Construire, Améliorer et Déplacer *(voir Réactions page 14)*. Quand vous passez, retournez votre carte Résumé pour que le côté sombre (face aperçu du tour) soit visible. Ceci aidera les joueurs à voir qui a déjà passé.

FIN DE LA PHASE D'ACTION Dès que toutes les cartes Résumé ont été retournées, face sombre visible, la phase d'action est **immédiatement** terminée. Plus aucune Réaction ne peut être effectuée.

> **EXEMPLE** Vous trouverez l'exemple d'une Phase d'action complète en pages 16–17.

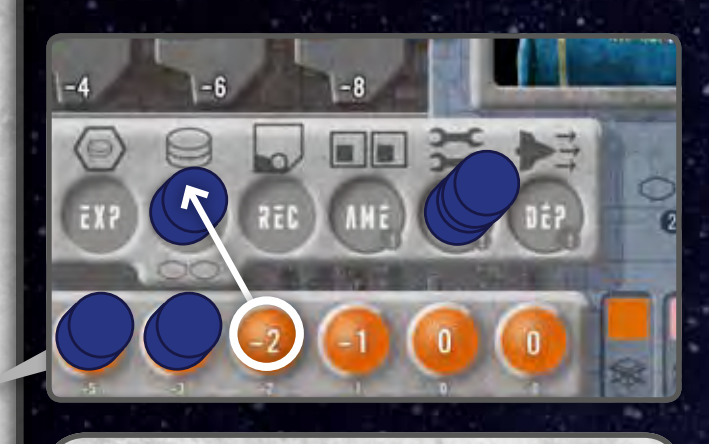

**CARRÉS GRIS** Les planètes grises représentent des mondes propres à n'importe quelle production. Les carrés population gris peuvent recevoir un cube de popula-

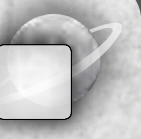

tion d'une des trois pistes population. Si vous retirez un cube d'un carré population gris, vous pouvez le placer sur n'importe quelle piste population (pas besoin de se souvenir de quelle piste il provenait).

**CARRES AVANCES** Les planètes avec un symbole étoile représentent des mondes hostiles plus difficiles à coloniser. Vous ne pouvez placer des cubes dans les carrés

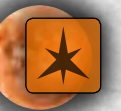

marqués d'une étoile que si vous avez recherché la Technologie Avancée correspondante.

**ORBITALES** Les orbitales sont des milieux de vie artificiels que les joueurs peuvent construire. Une orbitale ne peut recevoir qu'un cube de population de la piste Crédits ou Science.

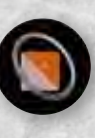

Vaisseaux de colons **A tout moment pendant votre action**, vous pouvez activer un ou plusieurs de vos vaisseaux de

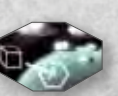

colons. Pour chaque vaisseau de colons activé, vous pouvez placer un cube de population sur un carré population vide de n'importe quel hexagone sur lequel vous avez un disque d'influence. Chaque cube de population que vous placez doit provenir de la piste population qui correspond à la couleur du carré population de l'hexagone. Les vaisseaux de colons activés sont retournés face cachée. Utiliser les vaisseaux de colons est **le seul moyen de déplacer les Cubes de population sur les hexagones** et d'augmenter sa production ! Dans l'exemple ci-dessous, Bleu active deux vaisseaux de colons et les retourne ensuite face cachée. Il met deux cubes de population sur l'hexagone.

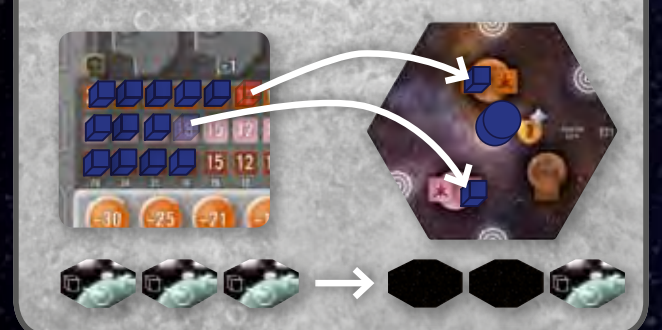

#### L'action **EXPLORER** permet à votre civilisation d'explorer les régions inconnues de la galaxie.

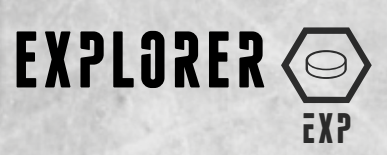

Choisissez l'un des emplacements inexplorés **à côté d'un hexagone sur lequel vous avez un vaisseau ou un disque d'influence** et mettez-y un hexagone de la pile correspondante (I, II ou III). Si vous explorez depuis un hexagone avec un vaisseau seulement, ce dernier ne doit pas être « coincé » *(voir Déplacer page 14)*.

Vous pouvez soit placer la tuile, soit la défausser. Si vous la défaussez, votre tour prend fin immédiatement. Si vous décidez de placer la tuile, les restrictions suivantes s'appliquent :

- l'hexagone doit être placé uniquement à l'emplacement que vous avez exploré
- l'hexagone doit être orienté pour qu'au moins un des Tous de ver sur l'hexagone soit connecté à un Trou de ver sur l'un des hexagones sur lequel vous avez un disque ou un vaisseau.

Sur le schéma à gauche, les hexagones marqués A et B sont des placements légaux.

Les hexagones dans les zones I et II sont disposés en cercles autour de l'hexagone central ; ceux de la zone III peuvent se greffer vers l'extérieur *(voir l'exemple de disposition page 7)*.

Si l'hexagone contient un symbole **Découverte**, mettez-y une tuile Découverte face cachée. Si l'hexagone contient des symboles **Anciens**, mettez autant de tuiles Vaisseaux Anciens dessus. Mettez une tuile Découverte face cachée sous le(s) vaisseau(x) Ancien(s).

Après avoir placé l'hexagone, vous pouvez en prendre le contrôle en y plaçant un disque d'influence de votre piste d'influence. Si l'hexagone contient une tuile Découverte, vous pouvez la prendre en plaçant le disque d'influence. Toutes les tuiles Découverte sont bifaces : le verso a une valeur de 2 PV et le recto a un bonus *(voir page 7)*. Regardez le recto de la Découverte et décidez immédiatement quel côté utiliser. Les tuiles utilisées comme points de victoire sont placées près de votre plateau Joueur, face PV visible.

#### **Important ! Les Vaisseaux Anciens** doivent être détruits *(voir Phase de Cor*

ne puisse être place et la tuile Découverte récupérée. S'il y a des vaisseaux de plusieurs joueurs en concurrence pour le même hexagone, le joueur qui réussit éventuellement à placer le disque reçoit la tuile.

L'hexagone central contient le **Système de Défense du Centre Galactique**, qui doit être détruit *(voir Phase Combat page 18)* avant qu'un disque d'influence ne puisse être placé.

Après avoir placé le disque d'influence, vous pouvez activer vos vaisseaux de colons pour placer des cubes de population sur les carrés population de l'hexagone.

Si une pile d'hexagones est épuisée, mélangez les hexagones défaussés de cette pile pour la reformer. S'il n'y a plus d'hexagones, l'action Explorer n'a pas d'utilité.

### Générateur de trou de ver

Si vous avez la Technologie GÉNÉRA-TEUR DE TROU DE VER, vous pouvez placer l'hexagone de façon à ce qu'un trou de ver seulement connecte les deux hexagones. Dans le schéma ci-

A

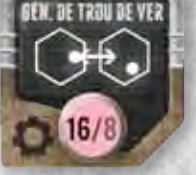

c

3

d

E

dessus, en utilisant le Générateur de trou de ver, les placements A, B, C et D sont légaux, mais E ne l'est pas.

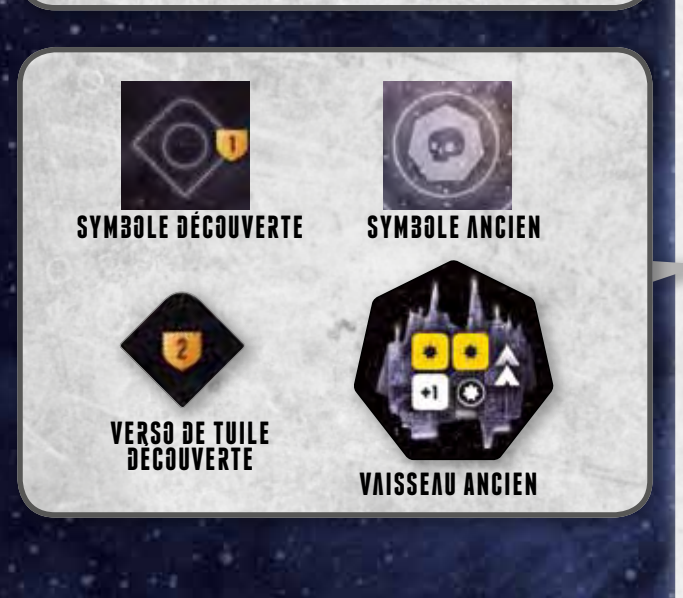

#### Souvenez-vous que vous pouvez utiliser vos vaisseaux de colons à tout moment pendant votre tour.

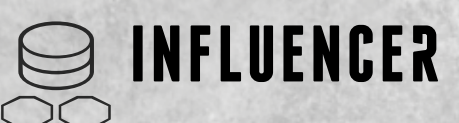

L'action **INFLUENCER** permet à votre civilisation de conquérir des hexagones vacants ou de se retirer des hexagones.

En choisissant l'action Influencer, vous pouvez déplacer jusqu'à deux disques d'influence. Ces déplacements peuvent être :

- de votre piste d'influence ou d'un hexagone sur lequel vous avez un disque d'influence à un hexagone sans disque d'influence ni vaisseau ennemi et qui est adjacent à un hexagone sur lequel vous avez un disque ou un vaisseau. L'hexagone influencé doit être connecté par un trou de ver à l'hexagone contenant votre disque ou votre vaisseau. Dans l'exemple à droite, vous pourriez Influencer les hexagones A et B.
- d'un hexagone sur lequel vous avez disque d'influence à votre piste d'influence

Après avoir placé un disque d'influence, vous pouvez activer vos vaisseaux de colons pour placer des cubes de population sur les carrés population de l'hexagone.

**Après le déplacement des disques**, vous pouvez aussi retourner deux **vaisseaux de colons** face visible.

**RETIRER UN DISQUE D'UN HEXAGONE** Si vous retirez un disque d'influence d'un hexagone, vous devez également remettre tous les cubes de l'hexagone sur leurs pistes de population respectives sur votre plateau.

### Générateur de trou de ver

Si vous avez la Technologie Géné-**RATEUR DE TROU DE VER, vous pouvez** Influencer en ne passant que par un trou de ver.

Dans l'exemple ci-dessous, Bleu pourrait Influencer les hexagones A, B, C et D, mais pas E ni F.

f

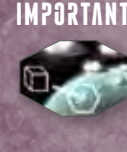

**IMPORTANT!** Souvenez-vous que vous pouvez utiliser vos vaisseaux de colons à tout moment pendant votre tour.

A

c

 $\bf{3}$ 

d

E

iNF

#### Les relations diplomatiques

améliorent votre production et rapportent des points de victoire.

diplomatie

Les joueurs peuvent engager des relations diplomatiques quand leurs hexagones sont connectés. Les règles de la diplomatie **ne sont pas** utilisées dans les parties à deux et trois joueurs.

#### Les relations diplomatiques

Si un hexagone sur lequel vous avez un disque d'influence se connecte, grâce à un Trou de ver, à un hexagone contenant un disque d'un autre joueur, vous et ce joueur pouvez vous mettre d'accord pour établir des relations diplomatiques. Si vous le souhaitez tous les deux, donnez-lui l'une de vos tuiles **Ambassadeur** et placez l'un de vos cubes de population dessus. Le cube peut venir de n'importe laquelle des trois pistes de population. La tuile est placée sur l'une des cases libres de la piste Réputation de l'autre joueur. Ce dernier vous donne également une tuile Ambassadeur et un cube de population. Placez-les sur une case vide de votre piste Réputation.

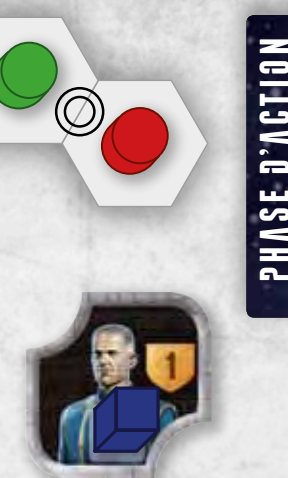

tuile ambassadeur

Les relations diplomatiques peuvent être engagées à n'importe quel moment de votre tour. La connexion peut survenir soit par les actions Explorer ou Influencer, soit à la fin de la Phase de combat *(voir page 21)*.

Les tuiles Ambassadeur sur votre piste Réputation valent 1 point de victoire à la fin de la partie. Notez que votre piste de Réputation contient aussi vos tuiles Réputation *(voir Combat page 18)*. Si le plateau est plein au moment de prendre une tuile Ambassadeur, vous pouvez remettre des tuiles Réputation dans leur sac.

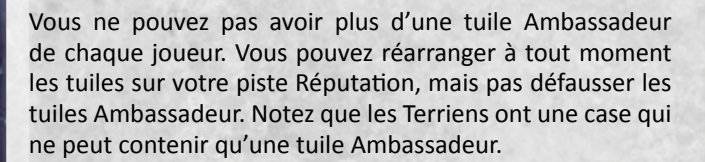

BRISER LES RELATIONS DIPLOMATIQUES Vos relations diplomatiques restent effectives jusqu'à la fin de la partie à moins que vous n'attaquiez un joueur avec qui vous avez des relations diplomatiques, ou s'il vous attaque. **Déplacer ses vaisseaux sur un hexagone contenant un disque ou un vaisseau d'un autre joueur est considéré comme une attaque.** Les deux joueurs rendent alors leur tuile Ambassadeur et leur cube à leur propriétaire. Le cube retourne sur une piste population choisie par le propriétaire.

Quand vous attaquez un joueur et brisez les relations diplomatiques, vous prenez la **carte Traître** à son actuel possesseur. Le joueur possédant la carte Traître ne peut pas engager de nouvelles relations diplomatiques tant qu'il la possède. **Celui qui a la carte Traître à la fin de la partie reçoit une pénalité de -2 PV**.

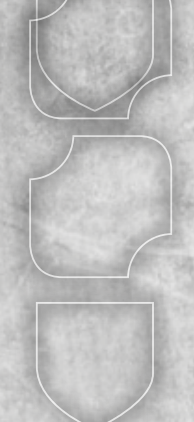

Peut contenir une tuile Ambassadeur ou Réputation

Ne peut contenir qu'une tuile Ambassadeur

Ne peut contenir qu'une tuile Réputation

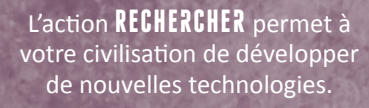

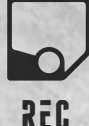

p-aseر طب 'ac $\equiv$ on En effectuant l'action Rechercher, vous pouvez choisir une tuile Technologie disponible du plateau Réserve, payer son coût en Science (reculer le marqueur Stockage rose sur la piste de Stockage) et mettre la tuile sur votre plateau Joueur sur la piste de sa catégorie (Militaire, Avancé ou Nano). Pour chaque Technologie de cette

rechercher

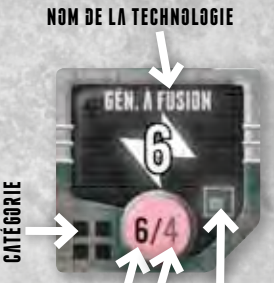

Coût Version

catégorie que vous avez déjà, **COÛT MINIM** 

vous avez une remise indiquée sur la case découverte la plus à gauche sur la piste Technologie.

Cependant, notez que pour chaque Technologie il y a un coût minimum à payer indépendamment des réductions que vous avez.

Il y a trois types de Technologies :

- **Amélioration de vaisseau :** permet d'Améliorer ses n vaisseaux.
- **Construction :** permet de Construire ce Vaisseau ou cette Structure.

**Éphémère :** effet unique et instantané quand il est Recherché.

**EXEMPLE:** Vous avez déjà les Technologies **Bombe à neutrons** et **Canon à plasma** et vous recherchez **Base stellaire.** Votre remise sur les Technologies Militaires est de –2, mais vous devez payer 3 en Science puisque c'est le coût minimum pour Base stellaire.

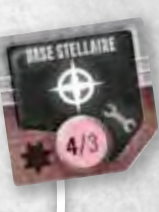

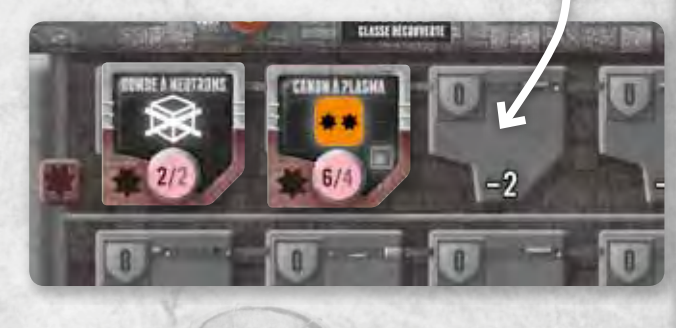

12

Vous ne pouvez pas choisir une Technologie que vous possédez déjà.

Les Technologies restent sur vos pistes Technologie jusqu'à la fin de la partie. Elles ne peuvent pas être défaussées.

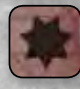

#### Technologies militaires

**Bombe à neutrons** : Si vous avez cette Technologie, vous pouvez détruire tous les cubes de population de l'hexagone après le combat sans jeter de dé *(voir Phase de combat page 18)*.

**Base stellaire** : Vous pouvez Construire des Bases stellaires.

**Canon à plasma** : Vous pouvez Améliorer vos vaisseaux avec le CANON À PLASMA.

**Bouclier de phase** : Vous pouvez Améliorer vos vaisseaux avec le **BOUCLIER DE PHASE.** 

**Forage Avancé** : Vous pouvez placer des cubes de population dans les carrés Matériaux Avancés avec vos Vaisseaux de colons.

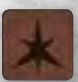

**Générateur à tachyons** : Vous pouvez Améliorer vos vaisseaux avec le Générateur à tachyons.

**Missile à plasma** : Vous pouvez Améliorer vos vaisseaux avec le MISSILE À PLASMA.

**Ordinateur quantique** : Vous pouvez Améliorer vos vaisseaux avec l'ORDINATEUR QUANTIQUE.

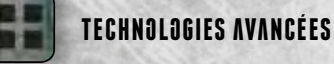

**Bouclier Gauss** : Vous pouvez Améliorer vos vaisseaux avec le Bouclier Gauss.

**Coque renforcée** : Vous pouvez Améliorer vos vaisseaux avec la Coque renforcée.

**Générateur à fusion** : Vous pouvez Améliorer vos vaisseaux avec le GÉNÉRATEUR À FUSION.

**Ordinateur positronique** : Vous pouvez Améliorer vos vaisseaux avec l'Ordinateur positronique.

**Économie avancée** : Vous pouvez placer des cubes de population dans les carrés Crédits Avancés avec vos Vaisseaux de colons.

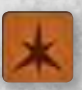

**Propulseur à tachyons** : Vous pouvez Améliorer vos vaisseaux avec le PROPULSEUR À TACHYONS.

**Canon à antimatière** : Vous pouvez Améliorer vos vaisseaux avec le CANON À ANTIMATIÈRE.

**Réseau quantique** : Vous recevez deux disques d'influence, placés immédiatement dans les cercles vides les plus à gauche de votre piste d'influence.

## Nanotechnologies

**Nanobots** : Vous pouvez Construire un Vaisseau ou une Structure supplémentaire (hors constructions en Réaction).

**Propulseur à fusion** : Vous pouvez Améliorer vos vaisseaux avec le PROPULSEUR À FUSION.

**Robotique avancée** : Vous recevez un disque d'influence supplémentaire, immédiatement placé dans le cercle vide le plus à gauche de votre piste d'influence. **Orbitale** : Vous pouvez Construire des Orbitales.

**Labo avancé** : Vous pouvez placer des cubes de population dans les carrés Science Avancés avec vos vaisseaux de colons.

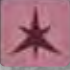

**Monolithe** : Vous pouvez Construire des Monolithes. **Clé des Artefacts** : Vous devez immédiatement prendre 5 Ressources pour chaque Artefact sur vos hexagones. Les Ressources peuvent être soit Crédits, Science ou Matériaux, par groupes de cinq.

**Générateur de trou de ver** : Vous pouvez Explorer, Influencer et Déplacer entre deux hexagones qui ne sont reliés que par un trou de ver.

### L'action **AMÉLIORER**

permet à votre civilisation de modifier ses Vaisseaux.

## améliorer am£

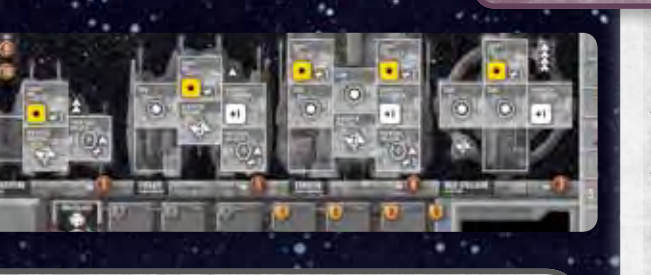

**CANONS + MISSILES : Pour chaque** carré coloré dans votre vaisseau, lancez le dé de la même couleur. Les dégâts infligés par une touche sont représentés par les symboles étoile ; chaque étoile  $\clubsuit$  est un point de dégât.

LES ORDINATEURS permettent de toucher plus facilement en ajoutant des bonus à vos lancers de dés ; la valeur combinée de votre ordinateur est ajoutée à vos lancers de dé pour toucher.

BOUCLIERS : la valeur combinée du bouclier de votre cible est soustraite de votre lancer de dé pour toucher.

COQUE : chaque symbole Coque absorbe un point de dégât reçu.

PROPULSEURS : chaque hexagone représenté augmente d'un la valeur de Mouvement du vaisseau.

LES SOURCES D'ÉNERGIE procurent de l'énergie pour les autres Améliorations de vaisseau.

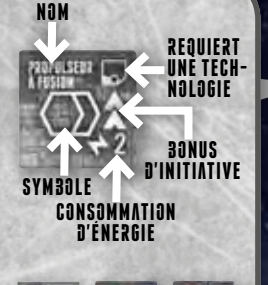

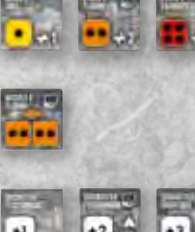

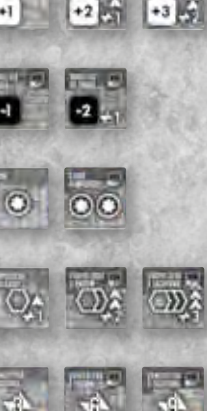

En choisissant l'action Améliorer, vous pouvez modifier les plans de vos vaisseaux en y plaçant de nouvelles Améliorations. Chacun de vos vaisseaux fonctionne selon son plan décrit sur votre plateau Joueur. Si vous améliorez le plan du vaisseau, tous les vaisseaux déjà construits sont considérés comme instantanément améliorés.

Avec l'action Améliorer, remettez sur le plateau Réserve autant de tuiles Amélioration de vaisseau que vous voulez. Prenez ensuite jusqu'à **deux** tuiles du plateau Réserve et placez-les sur **n'importe quel** carré de vos plans de vaisseau. Vous pouvez placer les tuiles par-dessus l'une des améliorations de départ imprimées sur vos plans de vaisseau.

Les restrictions suivantes s'appliquent :

- la plupart des Améliorations de vaisseau (marquées du symbole Technologie) requièrent que vous ayez recherché la Technologie correspondante *(voir Rechercher page 12)* avant de pouvoir être prise ;
- la Consommation totale d'énergie des améliorations de vaisseau ne peut pas être supérieure à sa production totale d'énergie ; et
- les Intercepteurs, les Frégates et les Croiseurs doivent avoir un Propulseur, mais pas les Bases stellaires.

**Prendre et rendre des Améliorations de vaisseau ne coûte rien.** 

**Toutes les valeurs des Améliorations de vaisseau sont cumulatives.** Par exemple, si le vaisseau a deux Propulseurs à fusion, ils lui procurent 4 de Mouvement, 4 d'Initiative et 4 de Consommation d'énergie.

L'action CONSTRUIRE permet à votre civilisation de construire de nouveaux vaisseaux et structures.

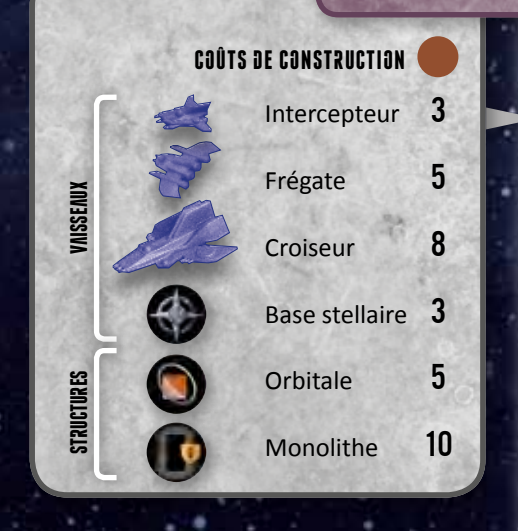

## **CONSTRUIRE CON**

Construisez jusqu'à deux Vaisseaux (Intercepteurs, Croiseurs, Frégates et Bases stellaires) ou Structures (Orbitales et Monolithes). Payez leur coût de Matériaux (reculez le marqueur Stockage marron sur la piste Stockage) et placez-les sur l'un des hexagones où vous avez un disque d'influence.

Les restrictions suivantes s'appliquent :

- la quantité de vaisseaux est limitée par les figurines et les tuiles que vous avez, c'est-à-dire 8 Intercepteurs, 4 Frégates, 2 Croiseurs et 4 Bases stellaires
- chaque hexagone ne peut avoir qu'un Monolithe et une **Orbitale**
- construire des Bases Stellaires, des Orbitales et des Monolithes requiert la Technologie correspondante *(voir Rechercher page 12)*

13

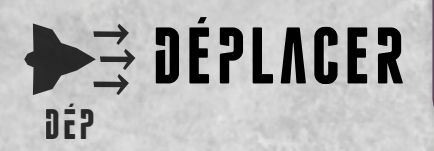

L'action **DÉPLACER** permet à votre civilisation de déplacer ses Vaisseaux.

En choisissant l'action Déplacer, vous pouvez faire jusqu'à trois déplacements de vaisseau. Vous pouvez utiliser les déplacements pour déplacer consécutivement le même vaisseau. Pour chaque déplacement, le vaisseau peut avancer d'autant d'hexagones que la valeur de son Mouvement. La valeur du Mouvement dépend de ses Propulseurs (chaque hexagone représenté augmente la valeur de Mouvement du vaisseau de un ; en cas de multiples propulseurs, les valeurs se cumulent ; *voir Améliorer page 13*). Les Bases stellaires ne peuvent pas avoir de Propulseur et ne peuvent pas bouger.

**Notez les restrictions de Mouvement !** Les Vaisseaux ne peuvent passer que par le bord d'un hexagone avec deux trous de ver. Dans l'exemple à droite, le mouvement A est légal.

Vous ne pouvez vous déplacer que sur des hexagones explorés, pas sur des cases vides.

Si les vaisseaux se déplacent sur un hexagone contenant des vaisseaux d'autres joueurs ou des vaisseaux Anciens, au moins un vaisseau par vaisseau adverse doit stopper (le vaisseau est « coincé ») et engager le combat lors de la Phase de Combat *(voir pages 18 à 21)*. Les Vaisseaux en surnombre peuvent continuer leur déplacement.

Le Système de Défense du Centre Galactique ("SDCG") engage tous les vaisseaux dans l'hexagone central. L'hexagone ne peut pas être traversé tant que le SDCG n'est pas détruit.

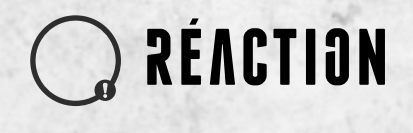

Les **RÉACTIONS** peuvent être effectuées après que vous avez passé.

Après avoir passé, vous ne pouvez effectuer qu'une **action en réaction** quand votre tour revient. Une Réaction est principalement une version diminuée d'une action Déplacer, Construire ou Améliorer.

La réaction peut être soit :

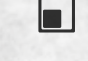

**AMÉLIORER** : vous pouvez prendre une amélioration de vaisseau.

**CONSTRUIRE**: vous pouvez construire un vaisseau ou **une** structure.

>→ **DÉPLACER** : vous ne pouvez déplacer qu'un vaisseau **une** fois.

Une Réaction est effectuée en plaçant un disque d'influence sur la piste de réaction de votre carte Résumé.

La Technologie **Nanobots** *(voir Rechercher page 12)* ne donne pas de construction supplémentaire en réaction.

Générateur de trou de ver Si vous avez la Technologie GENERATEUR DE TROU DE VER, vous pouvez déplacer vos vaisseaux entre deux hexagones par un seul Trou de ver. Dans l'exemple ci-dessous, les mouvements A, B et C sont légaux.

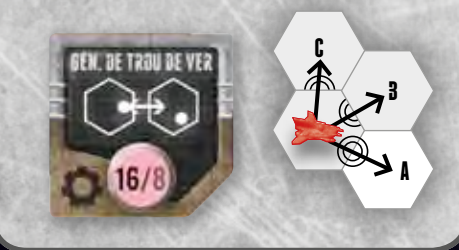

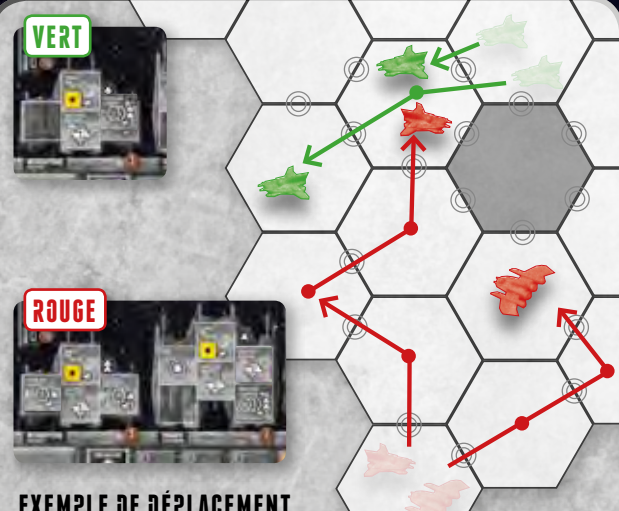

## Exemple de déplacement

L'Intercepteur rouge a 2 de Mouvement (deux Propulseurs nucléaires combinés) et la Frégate rouge a 3 de Mouvement. Rouge a un total de trois déplacements. Il déplace l'Intercepteur deux fois et la Frégate une fois.

Les Intercepteurs verts ont également 2 de Mouvement, et Vert a trois déplacements. En se déplaçant, son premier Intercepteur se retrouve coincé par l'Intercepteur rouge. Le second peut traverser l'hexagone. Au final, Vert décide de ne pas utiliser son troisième déplacement.

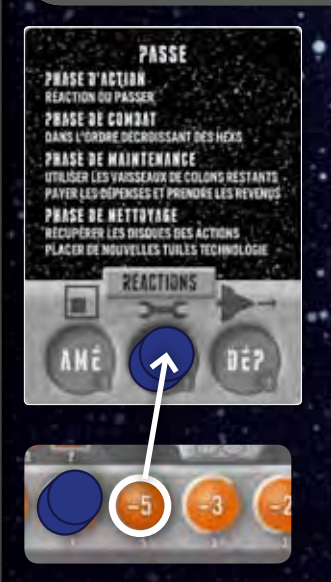

14

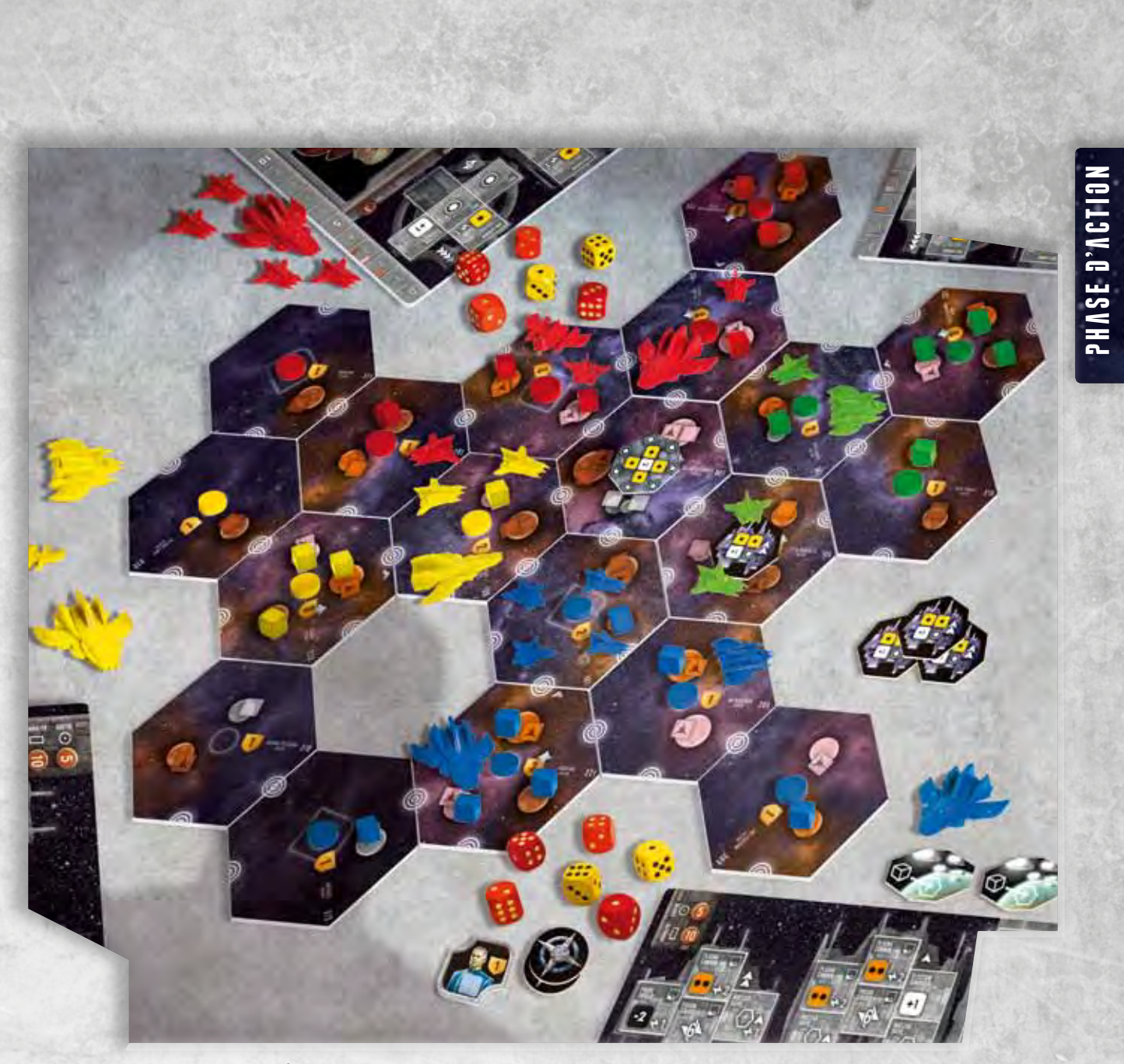

Exemple de partie à quatre en cours

÷

 $\odot$ 

## Exemple de phase d'action

**Alastair** (Terrien), **Ken** (Planta), **Iain** (Mechanema) et **Vernor** (Technocratie) ont déjà joué quelques tours, prenant le contrôle de secteurs et développant leurs civilisations. Alastair est le premier joueur pour la Phase d'action.

**Alastair décide de CONSTRUIRE. Il déplace le disque le plus à** droite de sa piste d'influence sur sa case Construire sur sa piste Action [1]. Alastair construit alors une Frégate et une Orbitale. Le coût est de 10 Matériaux, il recule donc le marqueur Matériaux de 10 cases sur sa piste de Stockage. Alastair était autorisé à construire l'Orbitale depuis qu'il avait recherché cette Technologie. Il place la Frégate et l'Orbitale sur ses hexagones [2]. Le tour d'Alastair est terminé et celui de Ken commence puisqu'il est assis à la gauche d'Alastair.

Ken **EXPLURE** et déplace un disque sur la case d'action correspondante. Il choisit une case vide qu'il souhaite explorer puis retourne l'hexagone du dessus de la pile correspondante – les Secteurs du Milieu dans ce cas (II). Il décide de ne pas le défausser et le place [3]. Il place l'hexagone de manière à ce qu'au moins un trou de ver complet le connecte à l'un de ses hexagones. Il y a un symbole Découverte sur l'hexagone, donc il prend au hasard une tuile Découverte et la pose dessus face cachée. Ken choisit de placer immédiatement un disque d'influence sur l'hexagone, donc il déplace le disque le plus à droite de sa piste d'influence [4]. Placer le disque lui permet de collecter la tuile Découverte. Il regarde la tuile et décide de la garder en tant que points de victoire en la mettant face PV visible près de ses plateaux. Ken décide également de coloniser les carrés Crédits et Science du nouvel hexagone. Il retourne deux vaisseaux de colons face cachée et déplace un cube des pistes population Crédits et Science sur les carrés population de l'hexagone [4]. Planta a une capacité spéciale qui permet au joueur d'explorer deux hexagones pour une action. Ainsi, Ken explore une autre zone vide [5], du Secteur Extérieur (III) cette fois. L'hexagone qu'il retourne n'est pas à son goût, il le défausse donc face visible à côté de la pile. Quand la pile du Secteur Extérieur sera épuisée, sa défausse sera mélangée pour la reformer.

C'est à présent le tour de lain, qui décide d'**AMELIORER** ses vaisseaux en déplaçant un disque sur la case d'action Améliorer. La capacité spéciale de Mechanema lui permet de prendre trois tuiles au lieu de deux. Il retire d'abord la tuile Ordinateur électronique du plan de l'Intercepteur de son plateau Joueur [6] et prend ensuite une tuile Missile à plasma, une tuile Ordinateur positronique et une tuile Canon à plasma. Il place le Missile à plasma sur son Intercepteur [7] et l'Ordinateur positronique et le Canon à plasma sur sa Frégate [8]. Iain est autorisé à prendre le Missile à plasma et l'Ordinateur positronique depuis qu'il a recherché les Technologies correspondantes [9].

Vernor **RECHERCHE** : il déplace un disque sur la case d'action Rechercher et choisit le Propulseur à fusion du plateau Réserve. Il a déjà quatre nanotechnologies, ce qui lui ferait une réduction de 4, mais le prix minimum pour le Propulseur à fusion est 3. Il paye le coût de Science en reculant le marqueur rose de 3 cases et place la tuile Technologie sur son plateau Joueur [10]. La capacité spéciale de la Technocratie permet de rechercher deux Technologies pour une action. Vernor décide de rechercher le Générateur de Trou de ver. La réduction est maintenant de 6, donc le coût de Science est de 10. Il paye et place la tuile Technologie sur son plateau Joueur [11].

Cet exemple utilise des espèces aliens. Leurs capacités spéciales sont détaillées pages 26 et 27.

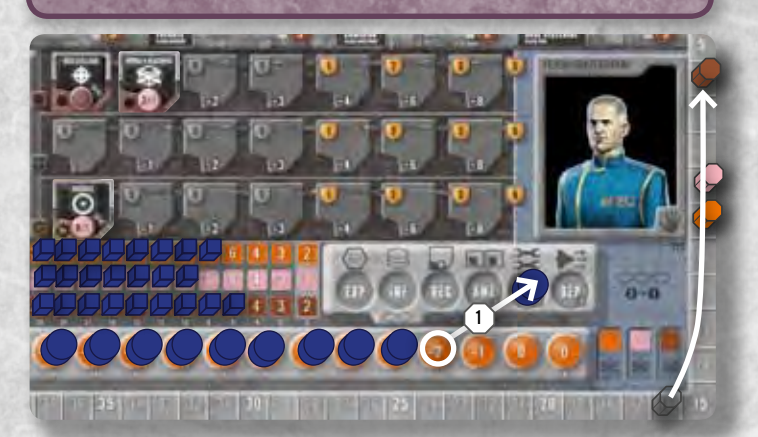

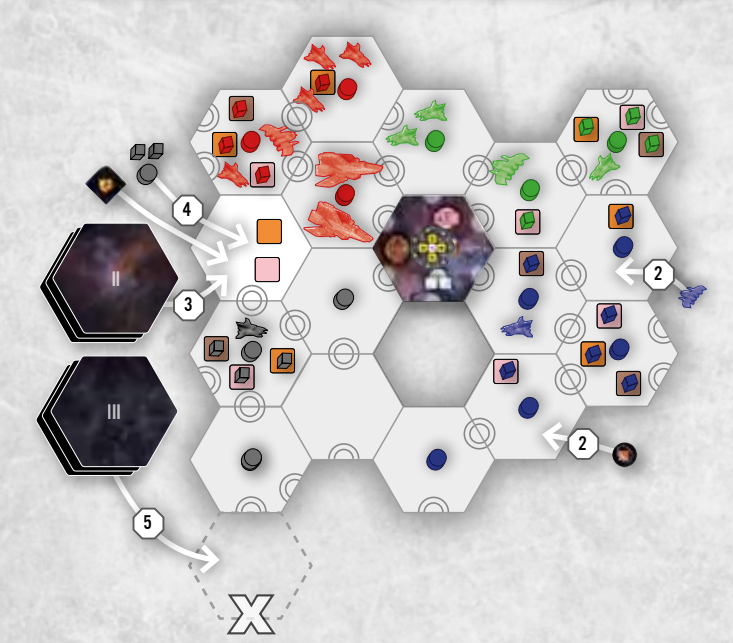

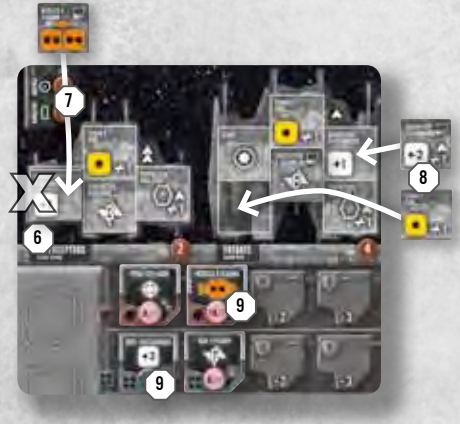

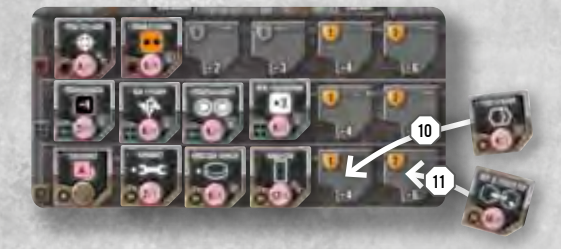

Revient alors le tour d'Alastair. Il **EXPLORE** dans les Secteurs Extérieurs et retourne un hexagone avec deux symboles Anciens. Après avoir placé l'hexagone, il y met une tuile Découverte face cachée ainsi que deux tuiles Vaisseau Ancien par-dessus [12]. Aucun disque d'influence ne peut être mis sur l'hexagone tant que les vaisseaux Anciens ne sont pas détruits.

**Ken EXPLORE** à nouveau. Il va cette fois vers les Secteurs Extérieurs et décide de placer deux hexagones sur le plateau [13]. Il retourne ses deux vaisseaux de colons restants face cachée et place un cube de la piste Crédits et un cube de la piste Matériaux sur le premier hexagone. Il est autorisé à placer un cube sur le carré Forage avancé [14] puisqu'il a recherché cette Technologie [15]. Les autres carrés population sur l'hexagone restent vides car il n'a plus de Vaisseau de colons disponible. Ken possède à présent une connexion directe par Trous de ver entre un de ses hexagones et un de ceux d'Alastair [16]. Il a ainsi la possibilité de proposer à Alastair des Relations diplomatiques. Alastair accepte et ils s'échangent une de leurs tuiles Ambassadeur avec un cube de population au choix. Les tuiles sont placées sur leurs pistes Diplomatie. La piste d'Alastair étant déjà remplie de tuiles Réputation, il en retire une [17] et la met dans le sac.

**Iain passe** et retourne sa carte Résumé côté sombre visible [18]. Comme il est le premier joueur du tour à passer, il prend le marqueur premier joueur et jouera en premier lors de la phase d'action du prochain tour.

Vernor choisit **JEPLACER** dans le but d'attaquer son voisin Iain. Il déplace ses deux Intercepteurs sur l'un des hexagones de Iain contenant trois Intercepteurs [19]. Les Vaisseaux de Vernor peuvent passer par un unique Trou de ver car il possède la Technologie Générateur de trou de ver. Vernor et Iain avaient établi plus tôt des relations diplomatiques, brisées à présent par l'attaque. Ils rendent tous les deux leur tuile Ambassadeur à leur propriétaire. Le cube sur la tuile est placé sur l'une des pistes population de son propriétaire. Vernor prend aussi la carte Traître. Plus personne ne peut établir de relations diplomatiques avec lui tant qu'il la détient. De plus, s'il conserve la carte jusqu'à la fin de la partie, il sera pénalisé de -2 PV.

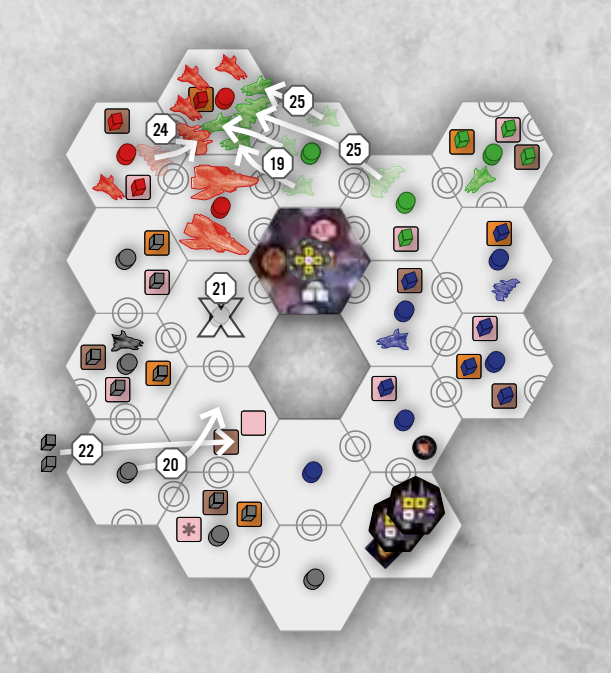

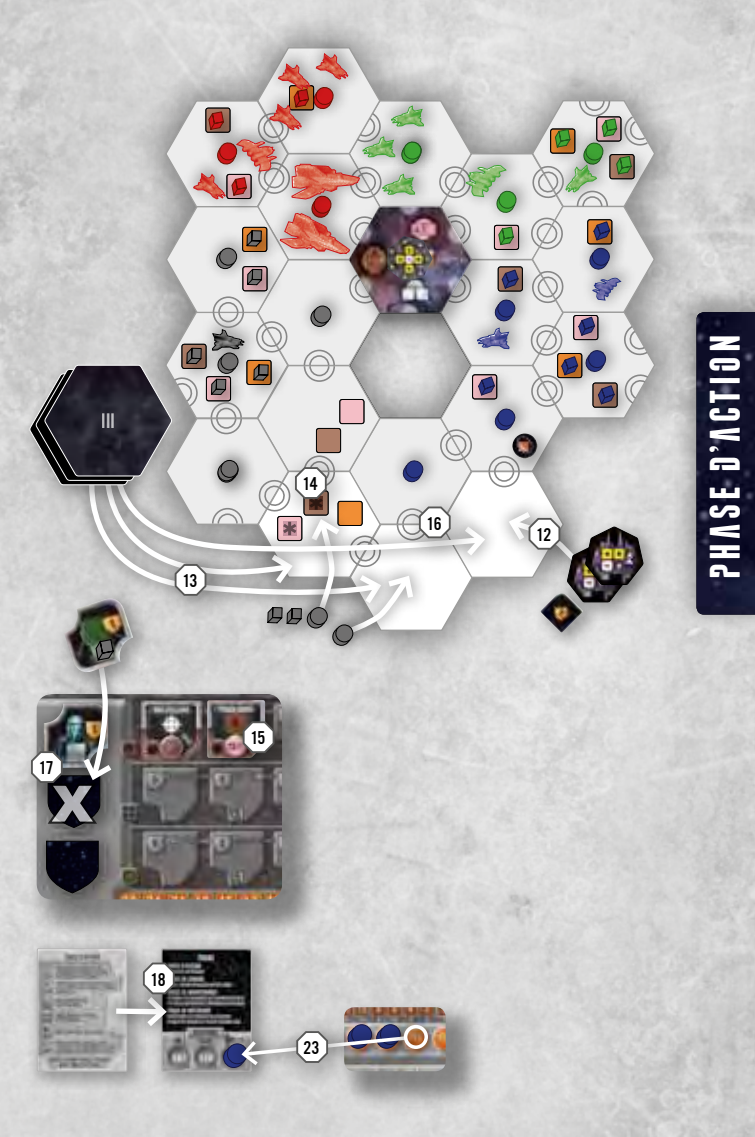

C'est le tour d'**Alastair**. Il passe et retourne sa carte Résumé.

Ken choisit **INFLUENCER**. Il peut déplacer deux disques d'influence et décide de récupérer les disques des deux hexagones « vides » (les hexagones sans carrés population ont peu d'utilité au regard de leur valeur en PV). Un disque [20] va sur l'hexagone non contrôlé avec deux carrés population et l'autre [21] retourne sur sa piste d'influence. Après cela, il retourne deux vaisseaux de colons face visible. Il les réutilise immédiatement : il les retourne face cachée et place deux cubes de population sur ses hexagones [22].

lain, ayant passé, ne peut faire qu'une REACTION. Il décide que les trois Intercepteurs dans l'hexagone ne sont pas suffisants contre l'attaque de Vernor, il choisit donc **JEPLACER** (et place le disque d'influence sur la piste d'action de sa carte Résumé [23]) et déplace une Frégate sur l'hexagone disputé [24]. Une réaction n'autorise qu'un déplacement, son tour s'arrête donc là.

**Vernor choisit DEPLACER** : il déplace un Intercepteur supplémentaire et une Frégate sur l'hexagone disputé [25]. La Frégate se déplace de deux hexagones grâce à ses Propulseurs à fusion.

**Alastair** ne ressent pas le besoin de Réagir et passe. **Ken** passe aussi, ainsi que **Iain** et **Vernor**. Comme toutes les cartes Résumé des joueurs sont maintenant face sombre visible, la Phase d'action s'arrête et la Phase de Combat commence. Il y a une bataille à résoudre, entre Iain et Vernor. *(Voir l'exemple de combat pages 22–23.)*

## phase de Combat

Les batailles sont résolues au cours de la phase de combat. Une bataille se produit si un hexagone est occupé par plus d'un parti (un parti étant un joueur, un vaisseau Ancien, et le système de défense du centre galactique). Si des batailles se produisent sur plusieurs hexagones, elles sont résolues dans l'ordre décroissant de valeur des hexagones (imprimées sur un coin de l'hexagone). Le Centre Galactique, avec le chiffre 001 est donc toujours résolu en dernier.

Si un hexagone contient plus de deux partis, les batailles sont résolues entre joueurs. Le survivant pourra alors combattre les Anciens ou le SDCG.

Si l'hexagone contient les vaisseaux de plus de deux joueurs, les batailles sont résolues entre 2 joueurs à la fois, **dans l'ordre inverse d'entrée dans l'hexagone**.

Ainsi, les **deux joueurs entrés en derniers dans l'hexagone** devront combattre d'abord. Le survivant combattra alors le joueur entré avant eux et ainsi de suite. Le dernier survivant combattra les Anciens s'il y en a.

Dans l'exemple ci-contre, Rouge est déjà dans l'hexagone. Vert se déplace en premier, suivi de Bleu. Bleu et Vert combattront en premier et le survivant combattra Rouge.

Si l'hexagone possède déjà un disque d'influence et est donc contrôlé par un joueur, ce joueur est considéré comme le défenseur et combattra en dernier sans tenir compte de l'ordre d'entrée.

**PRINCIPE DU COMBAT** Chaque **type de vaisseau** (intercepteur, frégate,…) de chaque joueur est activé en fonction de son initiative. Le vaisseau avec la plus forte initiative tire en premier. **Toutes les égalités sont résolues en faveur du défenseur.** Le défenseur est toujours le joueur qui a un disque d'influence sur l'hexagone. Dans le cas où il n'y a pas de disque d'influence, le défenseur est celui qui est entré le premier dans l'hexagone.

Dans l'exemple ci-contre, l'initiative de l'intercepteur de Rouge est de 6 : 2 par défaut + 2 pour l'Ordinateur + 2 pour le propulseur. L'initiative du croiseur Bleu est de 3 : 0 par défaut + 1 pour chacun des trois propulseurs.

Vous **tirez simultanément les dés pour tous les vaisseaux d'un type**. Le nombre de dés lancés dépend du nombre de vaisseaux et des armes qu'ils transportent : pour chaque symbole de dé sur votre plan de vaisseau, vous pouvez lancer un dé de la couleur correspondante. Les différentes couleurs de dés vous permettent de lancer les dés pour toutes les armes d'un type de vaisseau simultanément. Après le lancer, vous choisissez à quel vaisseau ennemi vous assignez chaque dé (voir l'exemple de combat en pages 22–23). Plusieurs dés peuvent être assignés à la même cible.

Dans l'exemple ci-contre (en utilisant le plan de vaisseau montré plus haut), Rouge tire 3 dés jaunes, 1 pour le canon à ions sur chacun de ses intercepteurs. Bleu tire 2 dés jaunes et 2 dés orange.

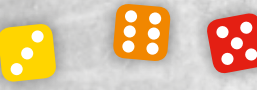

ROUGE **BLEU** 1 2

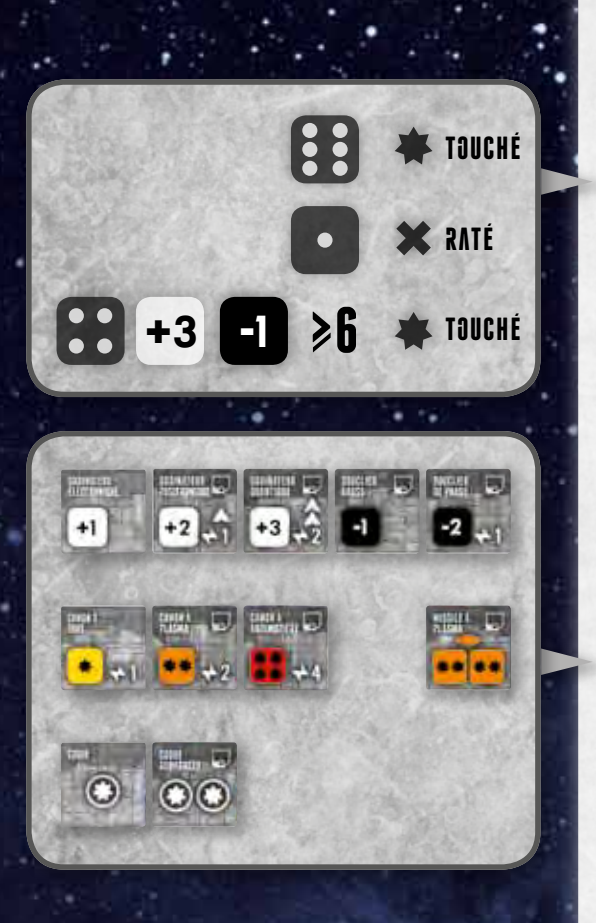

Toucher Un résultat de **6 est toujours un succès** et un résultat de **1 toujours un échec**, quels que soient les bonus de vos vaisseaux. Pour les autres résultats, ajoutez la valeur de votre ordinateur aux dés et soustrayez la valeur des boucliers ennemis. **Si le résultat obtenu est égal à 6 ou plus, le dé touche.**

**DOMMAGES** Les différentes armes font des dommages différents quand elles touchent. Les canons à ions (dé jaune) infligent 1 dommage. Les canons à plasma (dé orange) infligent 2 dommages. Les canons antimatière (dé rouge) infligent 4 dommages. Le nombre de dégât infligés par les canons sont représentés par des  $\clubsuit$  étoiles sur la tuile concernée. Les vaisseaux détruits sont placés à proximité du plateau du joueur qui les détruit.

Par défaut, un point de dommage détruit un vaisseau. Chaque symbole de coque absorbe un point de dommage. Par exemple si un vaisseau a 2 coques renforcées, il est détruit après l'encaissement de 5 points de dommages. Les dommages infligés par un dé ne peuvent être assignés à plusieurs cibles différentes.

Si un vaisseau reçoit des dommages sans être détruit, ceuxci sont marqués en plaçant des cubes de dommages près du vaisseau.

#### VAISSEAUX ANCIENS Chaque vaisseau Ancien a :

2 Canons à ions Ordinateur électronique Coque Initiative 2

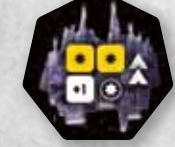

### Système de défense du Centre Galactique Le SDCG a :

4 Canons à ions Ordinateur électronique Coque x7 Initiative 0

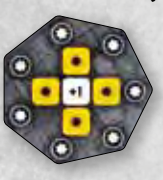

COMBATTRE LES ANCIENS ET LE SDCG Un joueur neutre lance les dés pour les Anciens et le SDCG. Si possible, les dés sont assignés pour détruire des vaisseaux (les plus gros d'abord). Si aucun vaisseau ne peut être détruit, les dés sont assignés pour infliger le maximum de dommage possible à un vaisseau.

## **BATAILLE**

Chaque bataille commence par des tirs de missiles (si les joueurs en ont) **une fois** et continuent par **plusieurs tours de combat rapproché**, jusqu'à ce qu'un seul camp reste sur l'hexagone.

MISSILES Tous les vaisseaux équipés de missiles les tirent dans l'ordre d'initiative. Chaque tuile de missile permet de tirer 2 dés orange.

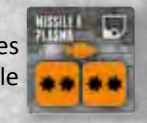

COMBAT RAPPROCHÉ Chaque vaisseau est activé dans l'ordre d'initiative. A son tour, chaque type de vaisseau peut choisir **d'attaquer ou de battre en retraite.**

**RETRAITE** Si vous décidez de battre en retraite avec l'un de vos types de vaisseaux, tous les vaisseaux de ce type battront en retraite vers un hexagone adjacent ou vous avez un disque d'influence et qui ne contient pas d'ennemi **au prochain tour**. Les règles de mouvement normales s'appliquent. On peut tirer sur des vaisseaux en retraite avant leur fuite.

Les tours de combat rapproché s'enchainent jusqu'à ce qu'un camp ait complètement disparu de l'hexagone. Les vaisseaux détruits sont alors rendus à leurs propriétaires.

STATU QUO Si la bataille se termine sur une situation où il n'est possible pour aucun des joueurs de détruire l'autre (ce qui peut arriver si les deux joueurs n'ont que des missiles), l'attaquant peut battre en retraite. S'il ne le fait pas, ses vaisseaux sont détruits.

**ATTAQUER LA POPULATION** Une fois que la bataille est résolue, les vaisseaux restants peuvent attaquer les cubes de population dans l'hexagone. Chaque vaisseau peut attaquer une fois avec ses canons (les missiles ne peuvent être utilisés), en utilisant les règles normales pour toucher. La

population n'a pas de boucliers. **Chaque point de dommage détruit un cube de population de votre choix.** Si vous disposez d'une bombe à neutrons, vous détruisez les cubes de population automatiquement, sans tirer de dé.

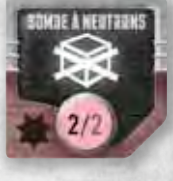

Les cubes détruits sont replacés dans le Cimetière du joueur de la couleur correspondante. Les cubes retourneront dans leurs pistes de population respectives lors de la phase de nettoyage *(voir* 

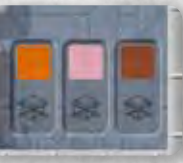

*page 25)*. Si le cube détruit provient d'une case grise (joker), son propriétaire choisit dans quel Cimetière il le place. Détruire des cubes de population ne rapporte pas de tuiles Réputation *(voir page suivante).* 

Les Orbitales et les Monolithes ne peuvent être attaqués ou retirés des hexagones. La population de l'Orbitale doit être détruite de la même façon que les autres cubes de population.

EXEMPLE DE RETRAITE L'intercepteur Vert decide de batter en retraite depuis l'hexagone A. Il peut le faire vers l'hexagone B (seulement son disque) mais pas vers C (seulement son vaisseau), D (vide) ou E (contient un vaisseau ennemi). Rouge n'a pas d'endroit pour battre en retraite.

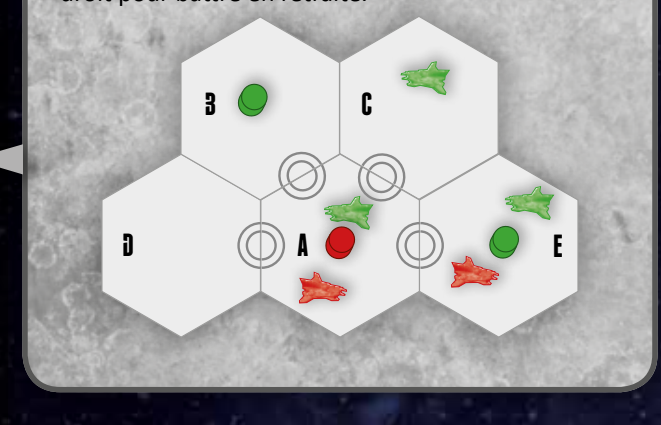

**EXEMPLE D'ATTAQUE DE POPULATION Les intercepteurs** de Rouge attaquent la population Bleue une fois avec des canons à ions. Rouge tire 3 dés jaunes. Deux dés touchent (6 est toujours un succès et 3+3=6), mais le troisième rate. Rouge retire deux cubes bleus, mais comme au moins un cube bleu reste, le disque d'influence reste également.

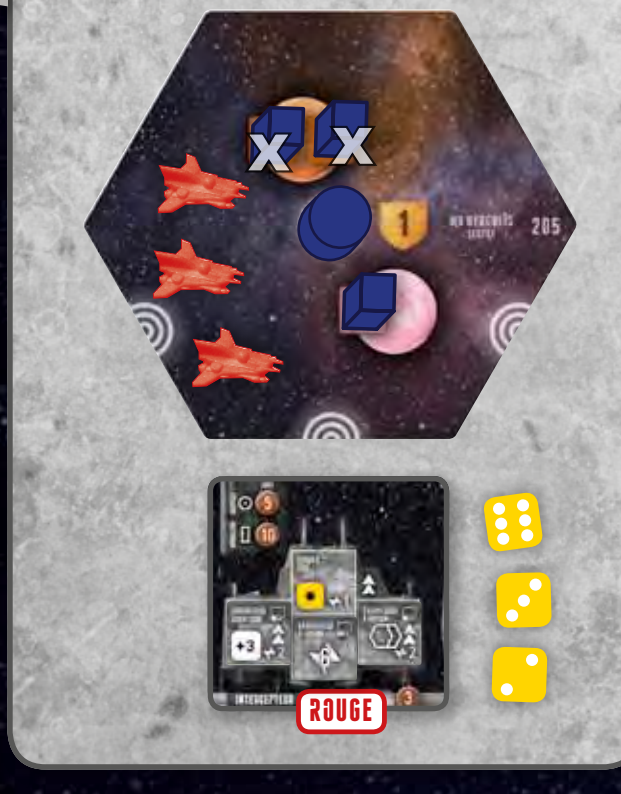

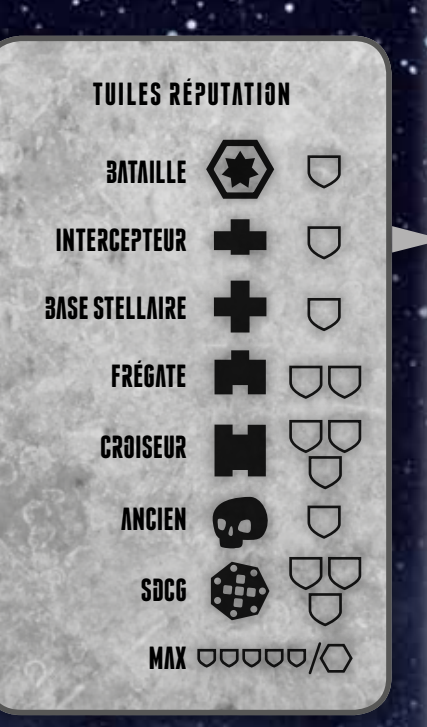

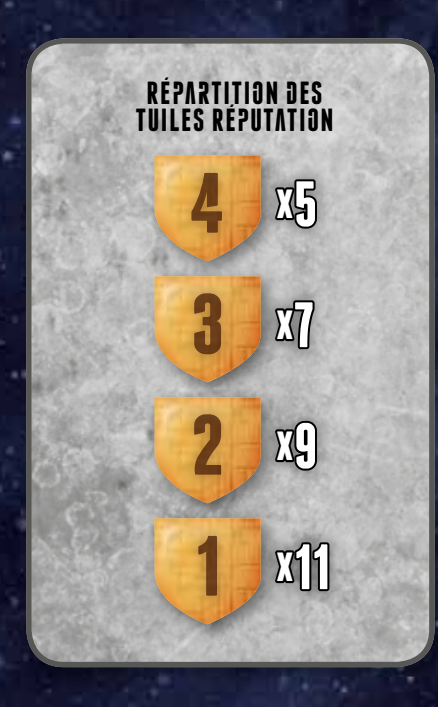

TUILES RÉPUTATION Après la fin de la bataille, chaque joueur impliqué tire des tuiles Réputation du sac comme suit :

- 1 tuile pour avoir participé à la bataille
- 1 tuile pour chaque intercepteur, base stellaire et vaisseau Ancien détruit
- 2 tuiles pour chaque frégate détruite
- 3 tuiles pour chaque croiseur détruit
- 3 tuiles pour la destruction du SDCG

**Vous ne pouvez pas tirer plus de 5 tuiles.** Choisissez l'une des tuiles et placez-la face cachée sur votre piste de Réputation. Replacez le reste des tuiles dans le sac. Si la piste est pleine, vous pouvez replacer n'importe quelle tuile (y compris celle que vous venez de tirer) dans le sac. Les tuiles sont tirées dans l'ordre d'entrée dans l'hexagone, de façon à ce que le premier entré tire ses tuiles en premier.

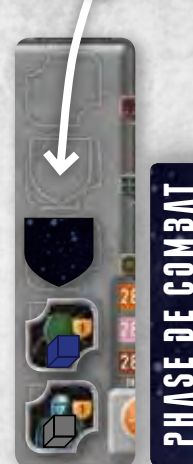

pénalité de retraite Si tous vos vaisseaux **restants** battent en retraite de l'hexagone, vous n'obtenez pas de tuile Réputation pour la bataille (seulement pour les vaisseaux détruits).

INFLUENCE Si un hexagone n'a plus de population après que toutes les batailles aient été résolues et qu'il vous reste un vaisseau au moins, retirez le disque d'influence du précédent propriétaire (il retourne sur sa piste d'influence). Après cela, vous pouvez placer un de vos disques d'influence sur l'hexagone. De même si votre vaisseau se trouve dans un hexagone sans disque d'influence après la phase de combat, vous pouvez y placer un disque.

RÉPARER LES DOMMAGES A la fin de la phase de combat, tous les cubes de dommage sont retirés des vaisseaux.

ELIMINATION DE JOUEUR Dans le cas fort peu probable où vous n'avez plus de disque d'influence ni de vaisseau sur les hexagones, vous ne pouvez plus placer des disques d'influence sur les hexagones. Vous pouvez continuer à produire des ressources (au minimum

même si v nuer à Rec vez aussi éléments

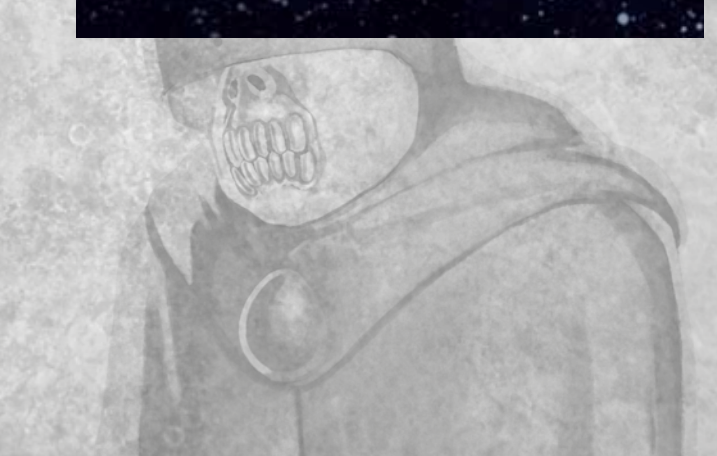

## Exemple de combat

Iain et Vernor combattent. Iain est le défenseur.

Le combat commence avec les missiles à plasma.

Iain tire deux dés orange pour ses missiles sur chaque intercepteur. Il touche sur un 6.

Vernor tire deux dés orange pour ses missiles sur chaque intercepteur et deux dés orange pour les missiles à plasma sur sa frégate. Il touche sur un 6.

Ordre d'initiative:

- Intercepteurs de Vernor Initiative 4 (2 par défaut sur ses vaisseaux + 2 pour son propulseur à fusion = 4)
- Intercepteurs de Iain Initiative 3 (2 par défaut sur ses vaisseaux + 1 pour son propulseur nucléaire. Défenseur d'abord)
- Frégate de Vernor Initiative 3 (1 par défaut sur son vaisseau + 2 pour son propulseur à fusion = 3)

[1]: Vernor tire 6, 6, 5, 4, 3 et 2 pour ses missiles avec ses intercepteurs. Il décide d'assigner ces 6 à 2 des intercepteurs de Iain. Les autres jets sont ratés. Les missiles à plasma infligent chacun 2 dommages aux intercepteurs de Iain, qui sont détruits. Vernor prend ces vaisseaux et les place à proximité de son plateau de jeu.

[2]: Iain tire 6 et 6 pour ses missiles sur son dernier intercepteur. Il assigne un 6 à un intercepteur et l'autre à la frégate. L'intercepteur touché reçoit 2 points de dommage et est détruit. Iain prend le vaisseau et le place à proximité de son plateau de jeu. La frégate reçoit 2 points de dommage mais n'est pas détruite. Vernor place deux marqueurs de dommage dessus.

[3]: Vernor tire 3 et 2 pour les missiles de sa frégate, qui rate donc son tir.

La bataille continue maintenant en COMBAT RAPPROCHÉ.

Il reste à lain un intercepteur et une frégate. Il reste à Vernor 2 intercepteurs et une frégate.

L'intercepteur de Iain attaque avec un dé jaune qui touche n'importe quel vaisseau de Vernor sur un résultat de 6 uniquement. La frégate de Iain attaque avec deux dés jaunes, qui touchent les intercepteurs de Vernor (qui n'ont pas de bouclier) sur un tir de 4 ou plus et la frégate de Vernor sur un tir de 5 ou plus (grâce au bouclier Gauss qui ôte 1 à chaque dé visant la frégate).

Vernor attaque avec un dé jaune pour chaque intercepteur, touchant n'importe quel vaisseau de Iain sur un 6. Vernor attaque avec un dé orange pour la frégate (canon à ions), touchant n'importe quel vaisseau de Iain sur un 6.

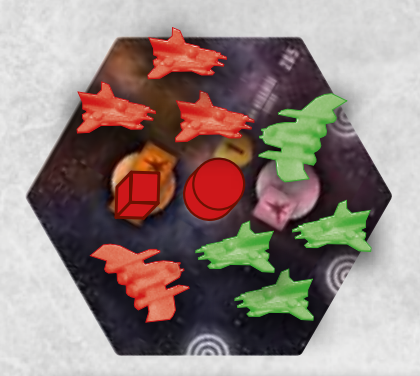

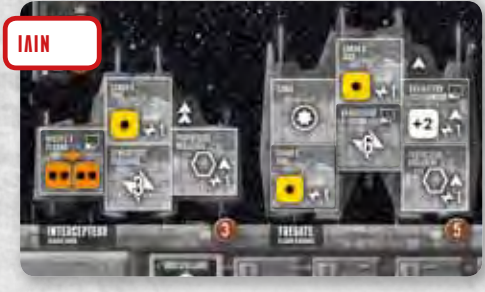

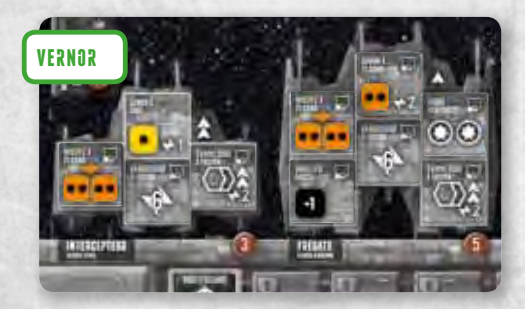

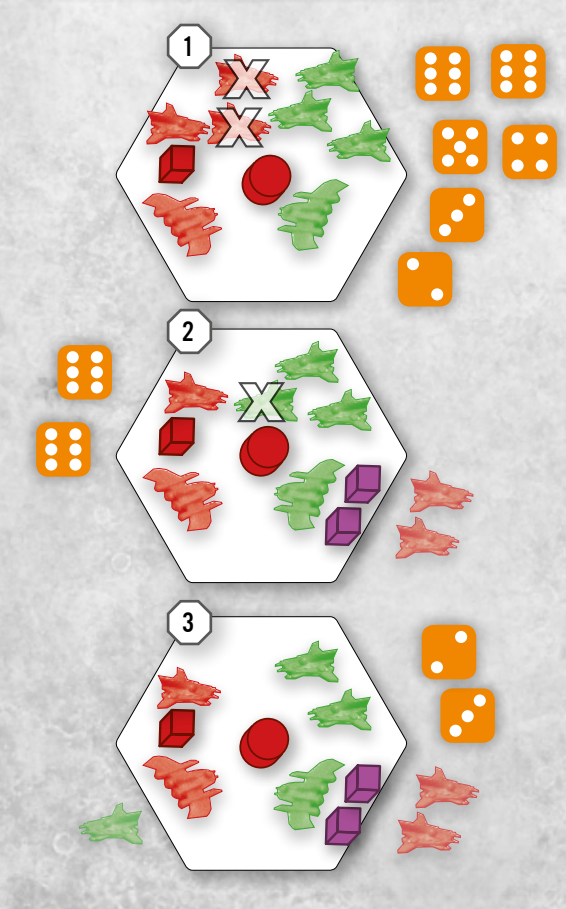

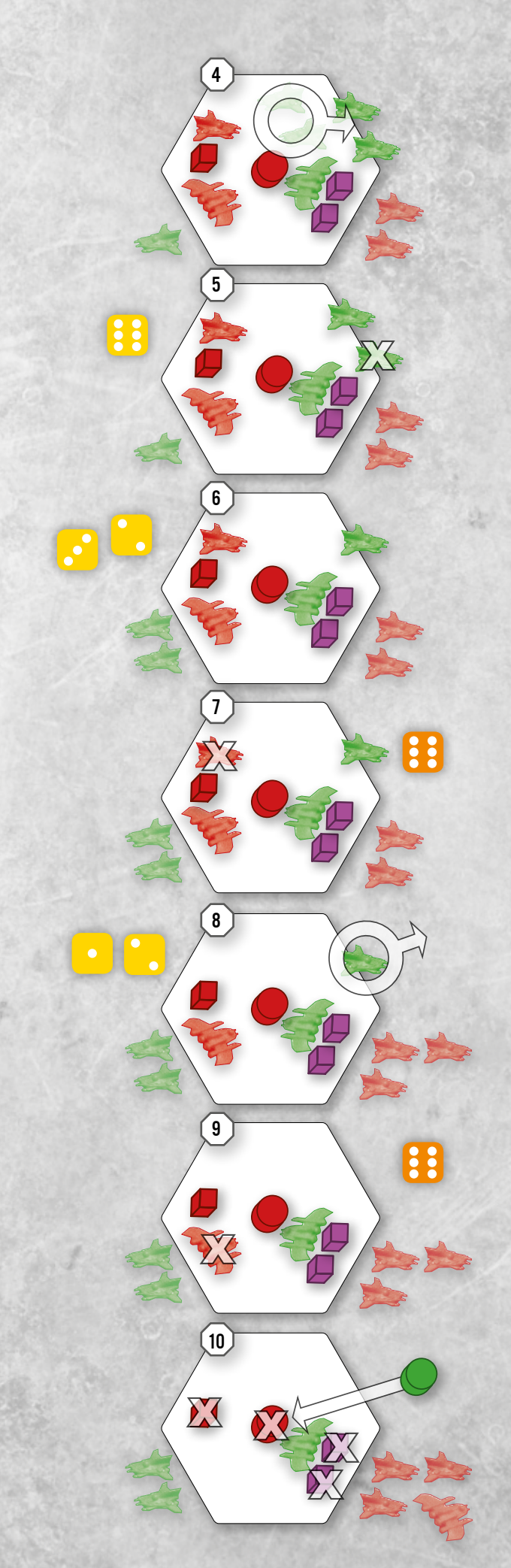

Ordre d'initiative:

- Intercepteurs de Vernor Initiative 4 (2 par défaut + 2 pour son propulseur à fusion  $= 4$
- Intercepteur de Iain
- Initiative 3 (2 par défaut + 1 pour son propulseur nucléaire. Défenseur d'abord)
- Frégate de Iain Initiative 3 (1 par défaut + 1 propulseur nucléaire + 1 ordi positronique = 3. Défenseur d'abord)
- Frégate de Vernor Initiative 3 (1 par défaut sur son vaisseau + 2 pour son propulseur à fusion = 3)

[4]: Vernor décide de battre en retraite avec ses intercepteurs, les déplaçant entre l'hex du combat et l'hex où il veut faire retraite.

[5]: Iain attaque avec son intercepteur et tire un 6. Il assigne le 6 à l'un des intercepteurs qui retraitent et le détruit. Iain prend le vaisseau et le place à proximité de son plateau de jeu.

[6]: Iain attaque avec sa frégate et tire 3 et 2, deux échecs.

[7]: Vernor attaque avec sa frégate et tire un 6, qu'il assigne à l'intercepteur. Il est détruit et Vernor le place à proximité de son plateau de jeu.

**Le premier tour de combat rapproché est terminé. Le suivant commence.**

[8]: l'intercepteur de Vernor termine sa retraite et est déplacé sur son nouvel hex. Iain attaque avec sa frégate et tire 1 et 2, il rate.

[9]: Vernor attaque avec sa frégate et tire un 6. Il l'assigne à la frégate de Iain, qui reçoit 2 points de dommage et est détruite. Vernor prend ce vaisseau et le place à proximité de son plateau de jeu.

[10]: La bataille se termine sur la destruction du dernier vaisseau de Iain. Comme il n'y a plus de vaisseaux ennemis sur l'hex, Vernor peut maintenant attaquer les cubes de population de Iain. Il tire un 6 avec sa frégate et détruit le cube de Iain. Le cube part dans le Cimetière de Iain. Comme c'était le dernier cube de Iain sur l'hex, ce dernier doit retirer son disque d'influence et le replace sur sa piste d'influence. Vernor peut maintenant placer un disque d'influence sur l'hex, et le fait. Il retire les marqueurs de dommage de sa frégate.

Les joueurs se rendent leurs vaisseaux détruits et tirent des tuiles de réputation. Iain tire un total de 3 : une pour la bataille, et une pour chaque intercepteur détruit. Il les consulte et garde la plus élevée puis replace les tuiles restantes dans le sac. Vernor tire alors 5 tuiles : une pour la bataille, une pour chaque intercepteur détruit et deux pour la frégate détruite (avec un maximum de 5 tuiles à tirer). Il les consulte et garde la plus élevée puis replace les tuiles restantes dans le sac.

Toutes les batailles ont été résolues, la phase de combat est donc terminée et la **phase de maintenance** commence.

## Phase de maintenance

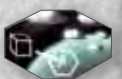

VAISSEAUX DE COLONS Vous pouvez activer vos vaisseaux de colons restants *(voir Vaisseaux de colons, page 8)* et déplacer des cubes de population sur vos hexs.

**MAINTENANCE** Payez votre coût de maintenance : Déterminez votre revenu (le plus grand nombre apparaissant sur la piste de population orange). Déterminez vos dépenses (le plus grand nombre apparaissant sur la piste d'influence) et soustrayez-les au revenu. Si la somme est positive, le marqueur de Crédits (orange) progresse sur la piste de Stockage. Si la somme est négative, le marqueur recule.

BANQUEROUTE ? Le marqueur de Crédits ne peut pas descendre en dessous de zéro. Si cela arrive, vous devez abandonner des hexagones de votre choix et replacer des disques sur la piste d'influence de manière à faire baisser vos dépenses jusqu'à ce que le coût soit suffisamment réduit pour que le marqueur de crédit ne descende pas en dessous de zéro. Vous pouvez également échanger d'autres ressources (Science et Matériaux) pour des Crédits. Si vous devez retirer des disques d'influence de certains hexagones, vous devez également récupérer tous les cubes de population placés sur ces hexs et les replacer sur les pistes de population de votre plateau individuel. Notez, que si vous retirez des cubes de population placés sur des cases orange, ils reviennent sur la piste de population orange et réduisent ainsi votre revenu.

Dans le cas peu probable où vous ne pouvez pas payer votre coût de maintenance, même en retirant tous vos disques d'influence des hexs, votre civilisation s'éteint ! Comptez votre score et retirez tous vos pions du jeu. Votre partie est terminée !

Dans l'exemple à droite, Bleu à un revenu de 4 et des dépenses de 5. Comme la différence est de 4–5=–1, il doit reculer son marqueur de Crédits d'une case. Si son marqueur de Crédits est à 0, il ne peut reculer et doit donc échanger d'autres ressources pour obtenir 1 Crédit ou récupérer des disques d'influence sur ses hexs. S'il opte pour cette solution, en récupérant 1 disque, il ramène ses dépenses à 3. La différence passe donc à 4–3=1 et le marqueur de Crédits progresse d'une case.

SCIENCE ET MATÉRIAUX Récoltez à présent Science et Matériaux. Le marqueur de Science (rose) progresse d'autant de cases sur la piste de Stockage que le plus grand nombre apparaissant sur la piste de population rose. Le marqueur de Matériaux (marron) progresse d'autant de cases sur la piste de Stockage que le plus grand nombre apparaissant sur la piste de population marron. Dans l'exemple ci-contre, Bleu gagne 6 en Science et 3 en Matériaux.

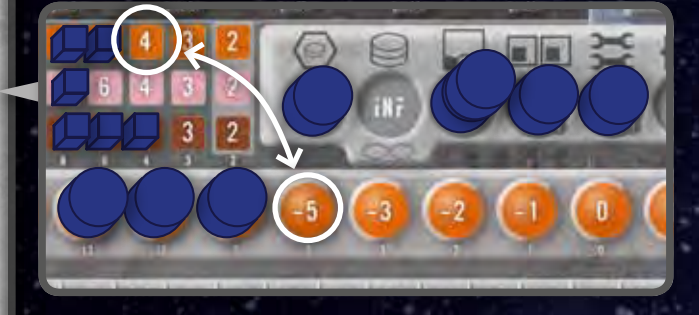

**ÉCHANGE** A n'importe quel moment, vous pouvez convertir sur la piste de revenus 2 ressources d'un type (Crédits, Science ou Matériaux) contre une ressource d'un autre type.  $2 \rightarrow 1$ 

Notez que ce taux d'échange de 2 pour 1 ne s'applique qu'aux Terriens. Les autres espèces ont des taux d'échange différents (3 ou 4 pour 1).

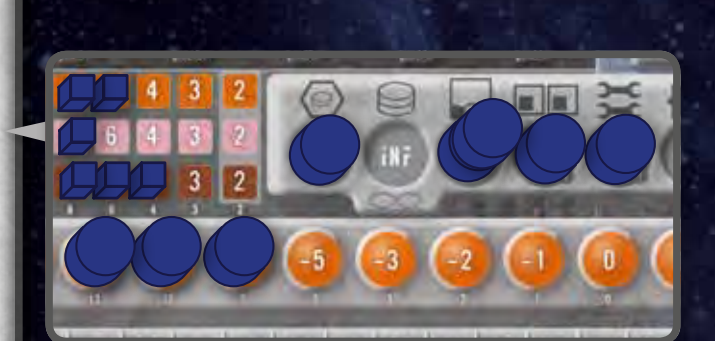

ph. de maintenance

## Phase de nettoyage

Nouvelles tuiles Technologie  $+\infty$ 2 joueurs: 4 3 joueurs: 6 4 joueurs: 7 5 joueurs: 8 6 joueurs: 9

Tirez du sac de nouvelles tuiles Technologie (en fonction du nombre de joueurs) et placez-les sur leurs espaces respectifs du plateau Réserve.

Chaque joueur reprend tous les disques d'influences placés sur la piste d'action et les replace sur sa piste d'influence. Tous les cubes du Cimetière sont ensuite récupérés et replacés sur les pistes de population. Si une piste de population est pleine, elle ne peut contenir de cube supplémentaire (le cube doit être placé dans une autre piste de population).

Chaque joueur retourne ensuite ses vaisseaux de colons et sa carte Résumé faces visibles.

Déplacez le marqueur de Tour d'un cran vers l'avant. Un nouveau tour commence (phase d'action).

## fin du jeu

Le jeu se termine après le 9ème tour. Le joueur avec le plus de points de victoire est le gagnant.

#### LES POINTS DE VICTOIRE sont gagnés comme suit:

- Tuiles Réputation (1–4 PV par tuile)
- Tuiles Ambassadeur (1 PV par tuile)
- Hexs avec disque d'influence (1–4 PV par hex)
- Tuiles Découverte (2 PV par tuile utilisée comme PV)
- Monolithes sur des hexs (3 PV par Monolithe)
- Progrès sur les pistes Technologie :
- 4 tuiles Technologie sur une piste = 1 PV
- 5 tuiles = 2 PV
- 6 tuiles = 3 PV
- 7 tuiles = 5 PV
- Marqueur Traître (–2 PV!)
- Bonus de race

En cas d'égalité, le montant total des ressources (Crédits, Science et Matériaux) dans les pistes de Stockage des joueurs à égalité les départage.

**PHASE DE NETTOYAGE** 

## 25

d e u x j o u e u r s

**DEUX JOUEURS** 

## Jeu à deux

Le jeu à deux est légèrement différent des autres versions d'un point de vue stratégique. Dans cette configuration, les Descendants et Planta, du fait de leurs pouvoirs spéciaux, sont généralement plus forts que les autres espèces. Il n'est donc pas recommandé de les jouer à 2.

### Empire Eridani

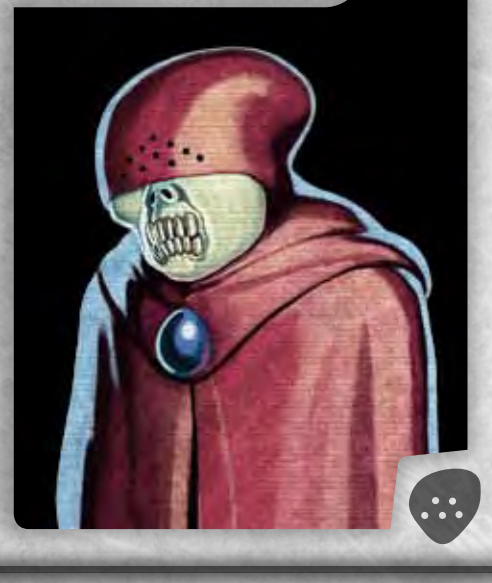

*A l'apogée de l'Empire, Epsilon Eridani, le système central des Eridani, était époustouflant : des lunes – et même des planètes d'après certains rapports – étaient modifiées pour célébrer la gloire et la sagesse de l'Empereur Eternel. La fortune de l'Empire allait bien au-delà de tout ce que l'on peut imaginer. Malgré cela, après avoir difficilement survécu à l'événement qui fût baptisé Ere Silencieuse, l'Empire s'écroula. Les ressources d'Eridani sont au plus bas et leur influence a presque disparu. Cependant, l'Empire n'a pas abandonné tout espoir de rebâtir sa gloire passée et une nouvelle aube pourrait se lever grâce aux systèmes découverts dans l'espace profond.*

#### différence avec les Terriens

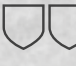

Tirez 2 tuiles Réputation au début du jeu

L'action Déplacer vous permet de déplacer 2 vaisseaux, ou 1 vaisseau deux fois

Deux disques d'influence de moins (laissez vides 2 cercles d'influence à droite de la piste)

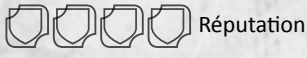

Plans de vaisseaux différents

Technologies initiales : Bouclier Gauss, Propulseur à fusion, Canon à plasma

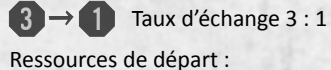

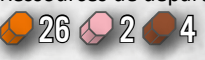

222 Numéro du secteur de départ

## Technocratie Hydrane

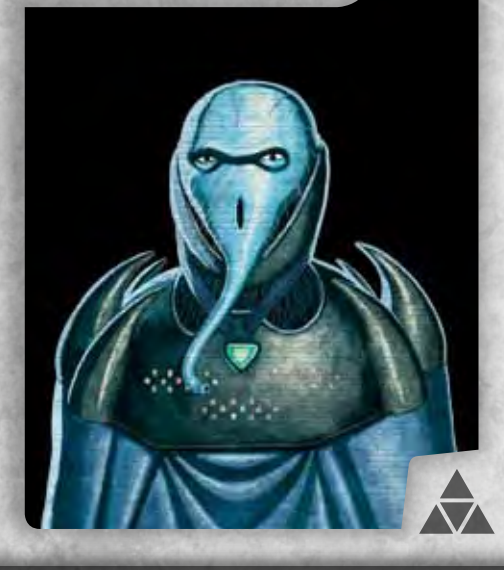

*Jamais satisfaite, jamais rassasiée, la Technocratie pousse toujours plus loin vers l'inconnu. Les Hydrans ont depuis longtemps fait de la technologie leur cheval de bataille, faisant constamment évoluer leur société, et même leurs corps au rythme des inventions. La vitesse de leur développement technologique n'a pas d'équivalent parmi les Sept. Bien qu'elles soient quasi inaccessibles pour les non-hydrans, les universités et les laboratoires de Beta Hydri sont tenus en haute estime par toutes les espèces.* 

L'action Rechercher vous permet d'acheter 2 tuiles Technologies

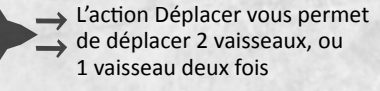

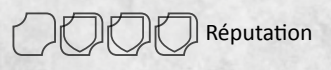

Technologies initiales : Labo Avancé

 $3 \rightarrow 1$  Taux d'échange 3 : 1

Ressources de départ :

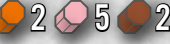

**224** Numéro du secteur de départ

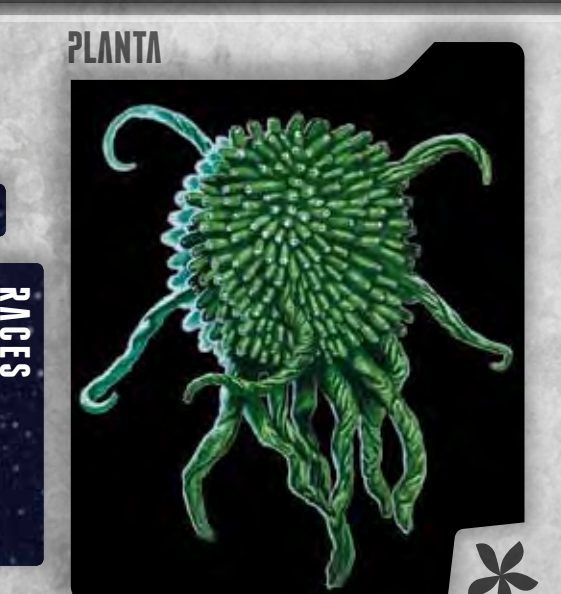

26

*Même s'ils sont de loin l'espèce la plus étrange parmi les Sept, les Planta ont toujours été considéré comme un membre inamovible du Conseil. Etant une espèce bryophyte dotée d'une conscience partagée, leurs intentions sont parfois difficiles à déchiffrer. Après avoir colonisé la plupart des planètes et de lunes du système Cygnus, ils semblent se contenter d'étendre leur luxuriance à de nouveaux systèmes, coopérant pacifiquement avec les autres espèces qui les considèrent comme des compagnons inoffensifs. Les Planta sont des navigateurs exceptionnels, et leurs vaisseaux sont très respectés.*

Plans de vaisseaux différents Technologies initiales : Base stellaire L'action Déplacer vous permet de déplacer 2 vaisseaux, ou 1 vaisseau deux fois L'action Explorer vous permet d'explorer 2 hexs 1 PV de plus pour chaque hexagone contrôlé à la fin du jeu  $3 \rightarrow 1$  Taux d'échange 3 : 1 Ressources de départ : Les cubes de population sont automatiquement détruits par les vaisseaux ennemis à la fin de la phase de combat. 4 vaisseaux de colons Réputation **1**

**226** Numéro du secteur de départ 4 4 4

PLATEAUX JOUEURS Les capacités spéciales des aliens sont indiquées avec ces symboles.

## descendants de draco

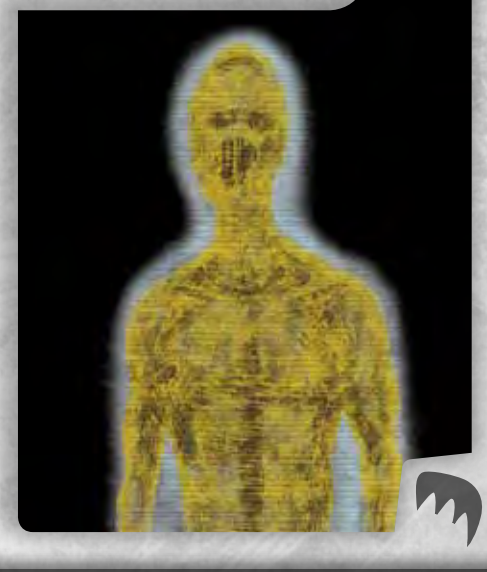

*Les rumeurs disent que les Descendants sont directement affiliés aux Anciens. Bien qu'il n'y ait aucune preuve concrète de ce fait, les statistiques montrent que le ratio de survie lors des contacts entre les Anciens et les Draco est bien supérieur à celui des autres races. Résidant dans le système Draco, les Descendants sont d'une nature secrète. Malgré leur statut incontesté au Conseil Galactique, les ambassadeurs de Draco sont souvent la cause de situations inconfortables parmi leurs confrères.*

#### différence avec les Terriens

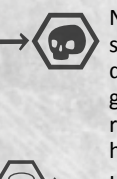

**1**

Ne peuvent pas combattre des vaisseaux Anciens, mais peuvent placer des disques d'influence sur les hexagones les contenant. Ne peuvent pas récupérer les tuiles Découverte sur les hexagones des Anciens.

L'action Explorer permet de retourner 2 hexagones, d'en choisir un et de défausser l'autre

L'action Déplacer vous permet de déplacer 2 vaisseaux, ou 1 vaisseau deux fois

1 PV Par vaisseau Ancien restant sur le plateau à la fin du jeu

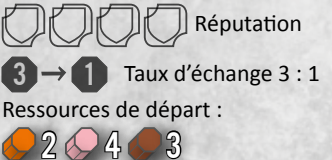

228 Numéro du secteur de départ

mechanema

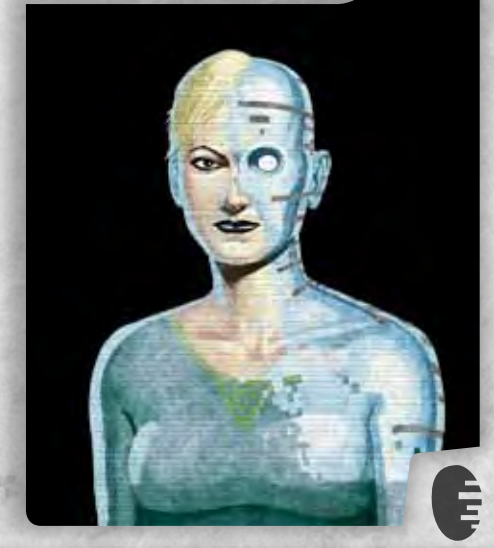

*Après un long et difficile processus, les Mechanema ont récemment été admis au sein du Conseil Galactique. Bien qu'ils aient été déclarés légalement sentients par leurs pairs du conseil et que le système Auriga ait été placé sous leur souveraineté, des doutes subsistent sur le sujet. La naissance des Mechanema date de la création du Centre Galactique, au moment où diverses IA ont été intégrées au système informatique. Les Mechanema sont respectés pour leur avancement technologique. En fait, les principaux types de vaisseaux utilisés par les espèces spatio-navigantes ont été conçus par eux.*

L'action Améliorer vous permet de prendre 3 pièces de vaisseau du plateau Réserve

Avec l'action Construire, vous pouvez construire jusqu'à 3 vaisseaux ou structures

L'action Déplacer vous permet de déplacer 2 vaisseaux, ou 1 vaisseau deux fois

Coûts de fabrication diminués

Réputation

Technologies initiales : Ordinateur positronique

 $3 \rightarrow 1$  Taux d'échange 3 : 1

Ressources de départ :

 $3 \bigcirc 3 \bigcirc 3$ 

**230** Numéro du secteur de départ

Hégémonie d'orion

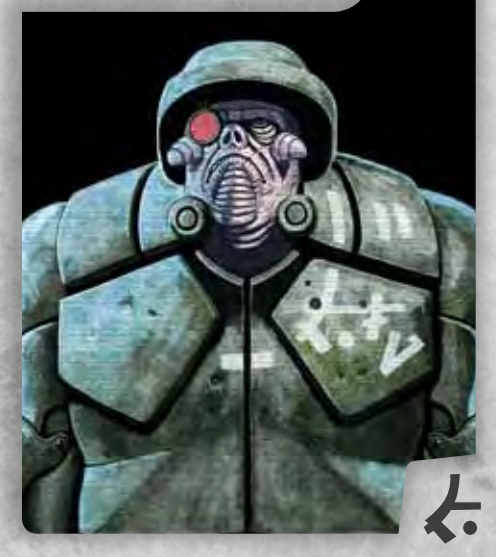

*L'Hégémonie est originaire du système d'Orion, mais ses flottes patrouillent généralement bien au-delà des limites théoriques de son territoire. Beaucoup pensent que la tragédie qui marqua la rencontre de l'Hégémonie avec le croiseur de la Fédération terrienne « Youri Gagarine » et sa flotte est probablement due à une mutuelle incompréhension. Au cours de la longue guerre qui s'ensuivit, les terriens baptisèrent cette puissance étrangère « Hégémonie » à cause de la domination militaire outrageuse de sa flotte. Après l'établissement de la paix et les premiers efforts de collaboration inter-espèces qui aboutirent à la création du Centre Galactique, l'Hégémonie a été particulièrement coopérative et son passé militaire est à présent considéré comme de l'histoire ancienne.*

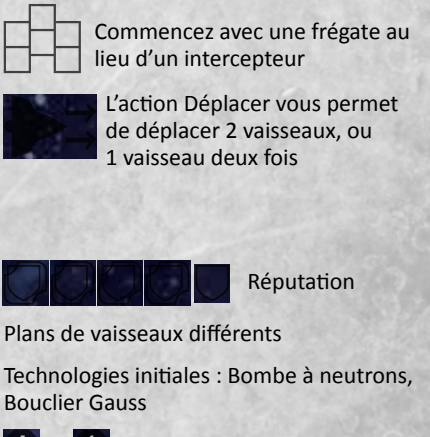

 $\begin{array}{|c|c|c|}\n\hline\n\textbf{1} & \textbf{1} & \textbf{1} & \textbf{1} \\
\hline\n\textbf{2} & \textbf{1} & \textbf{1} & \textbf{1} \\
\hline\n\textbf{3} & \textbf{1} & \textbf{1} & \textbf{1} \\
\hline\n\textbf{4} & \textbf{1} & \textbf{1} & \textbf{1} \\
\hline\n\textbf{5} & \textbf{1} & \textbf{1} & \textbf{1} \\
\hline\n\textbf{6} & \textbf{1} & \textbf{1} & \textbf{1} \\
\hline\n\textbf{7} & \textbf$ 

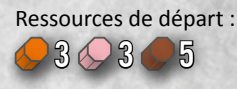

**232** Numéro du secteur de départ

r a c e s

## Factions terriennes

*Bien que toujours appelés « Terriens » les différentes factions humaines ont depuis longtemps quitté leur planète-mère pour de nouvelles galaxies. Après la découverte de la technologie des générateurs de trous de ver, les six principales factions terriennes ont colonisé les systèmes proches, laissant derrière eux une planète exsangue et mourante. Les Terriens ont par la suite prouvé leur remarquable adaptabilité. Après avoir survécu au désastre du Premier Contact et à la guerre contre l'espèce qu'ils nommèrent l'Hégémonie, ils ont su se développer rapidement et sont maintenant considérés comme plus ou moins unanimement comme un membre fiable du Conseil Galactique. Le principal défaut de la faction terrienne et la raison probable qui les empêche d'élever leur statut est leur besoin inhérent de se perdre en conflits de factions.*

### directorat Terrien

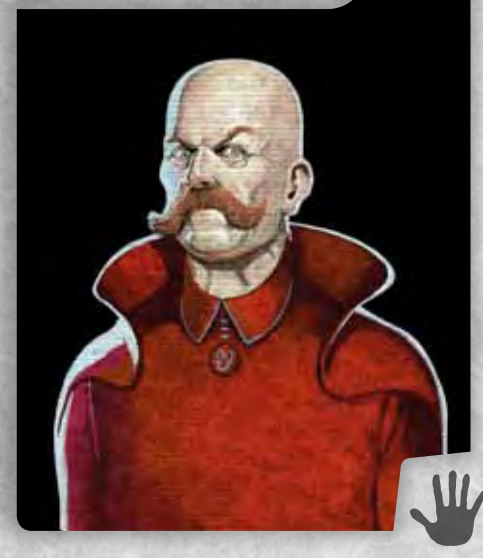

*Le Directorat gouverne le secteur Procyon avec une main de fer. Un siège au Cercle Intérieur n'est accessible qu'à des membres triés sur le volet (et, d'après les rumeurs, génétiquement modifiés) afin de faire perdurer la lignée des Directeurs. Bien que cela conduise à d'inévitables luttes de pouvoir, le Directorat est déterminé à mener une civilisation largement prospère à un futur glorieux.*

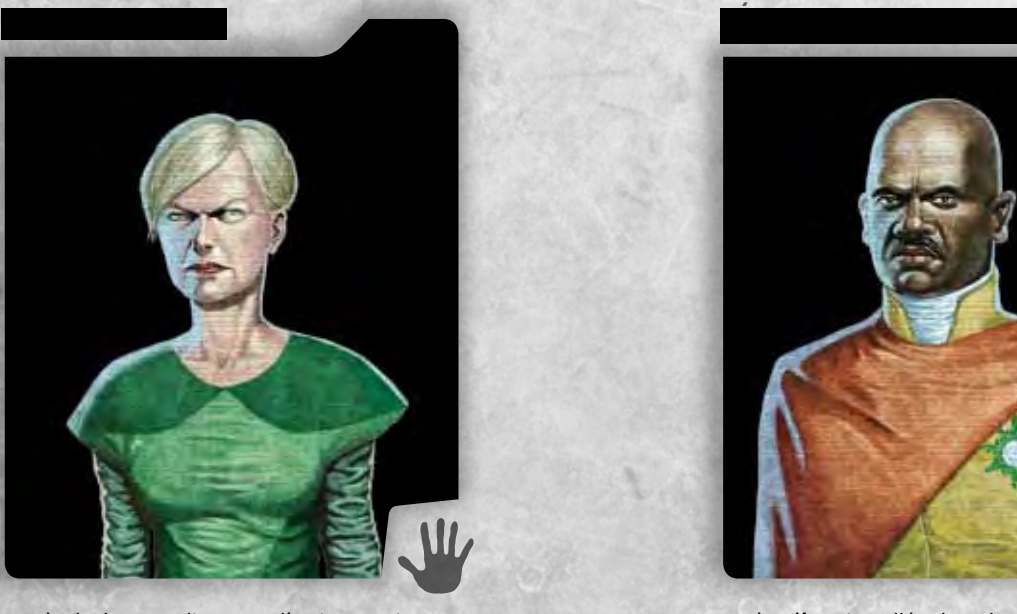

*Après la longue diaspora, l'Union terrienne a trouvé refuge dans le système Eta Cassiopeiae. Malgré quelques frictions internes, l'Union a fait front durant les périodes difficiles souvent grâce à des efforts diplomatiques et une neutralité prudente. Cependant, cette attitude pacifiste pourrait bientôt changer si l'on songe que les ressources du système ne pourront bientôt plus suffire à subvenir aux besoins de la population.* 

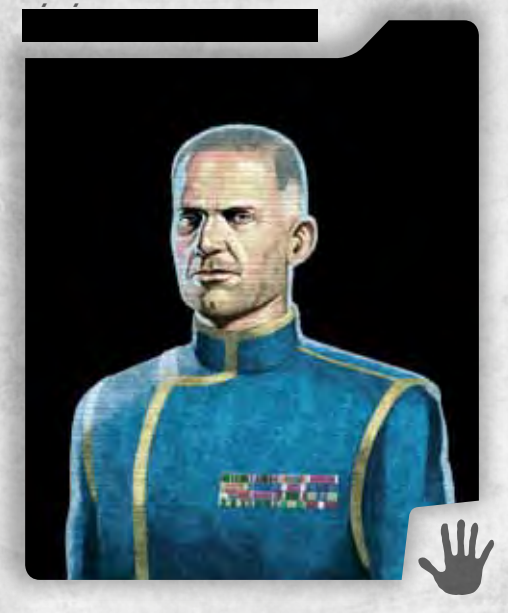

*La Fédération est composée de nombreux systèmes partageant des idéaux et des histoires relativement similaires. Le système Altaïr, siège du parlement fédéral, est considéré comme le plus important d'entre eux. Les différents états bénéficient d'une large autonomie mais, quand le besoin s'en fait sentir, peuvent collaborer très efficacement pour protéger la Fédération.*

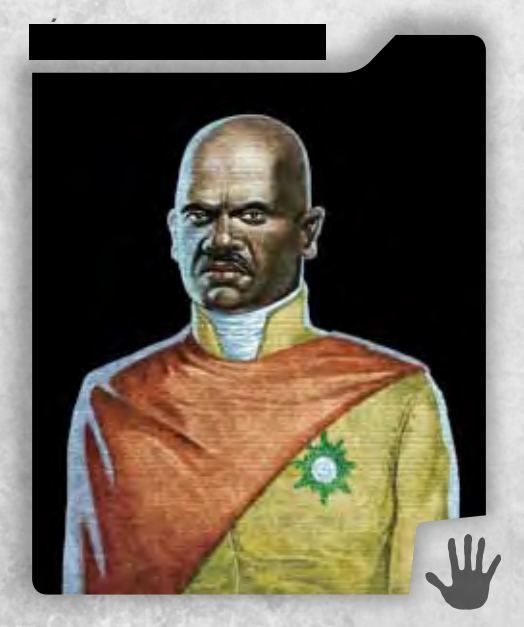

*Après s'être installés dans le système Sirius et avoir participé activement à la guerre contre l'Hégémonie, les membres de la République Terrienne ont bâti une société démocratique, stable et prospère.*

2<br>0 DE 0 S

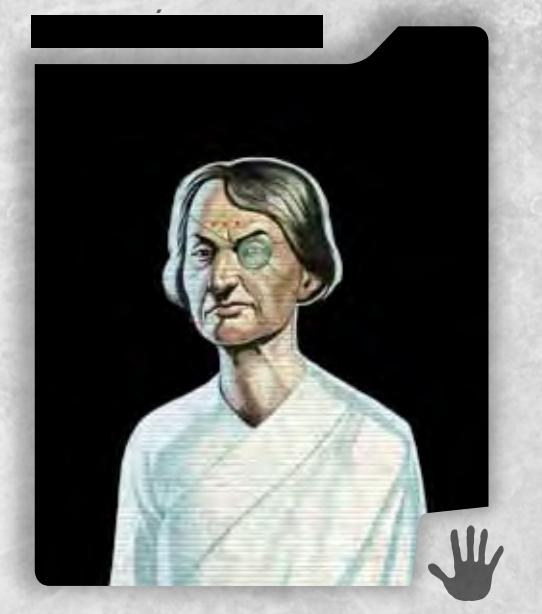

*Contrairement aux autres factions terriennes, le Conglomérat est né de la volonté de corporations désirant investir dans l'exploration de l'espace profond. Cette origine explique l'ingérence du Board , la plus haute autorité du Conglomérat, dans les plus petits détails de la vie sur le système Tau Ceti. Le Conglomérat est un géant financier et l'un des acteurs clé du business dans le Centre Galactique.*

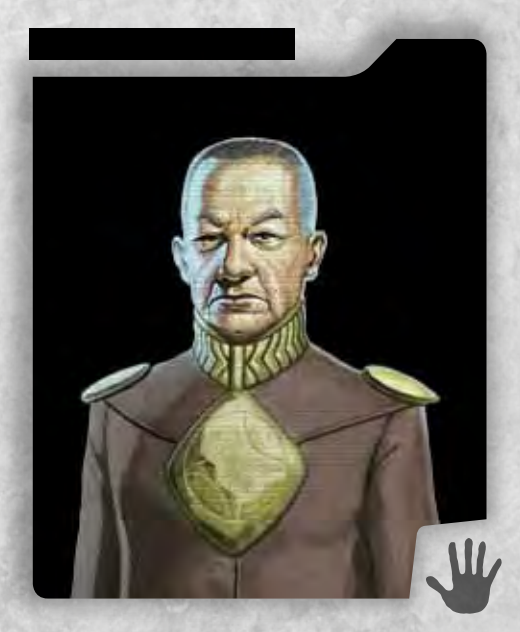

*L'Alliance fut la principale force terrienne au cours de la guerre contre l'Hégémonie, où les différentes factions durent s'unir contre l'ennemi commun. Après la victoire décisive lors de la bataille de Delta Pavonis (33.142) qui chassa l'Hégémonie du secteur, l'Alliance en fit sa capitale. Beaucoup de temps a passé, mais les vieux traités sont toujours respectés et l'Alliance tient bon.*

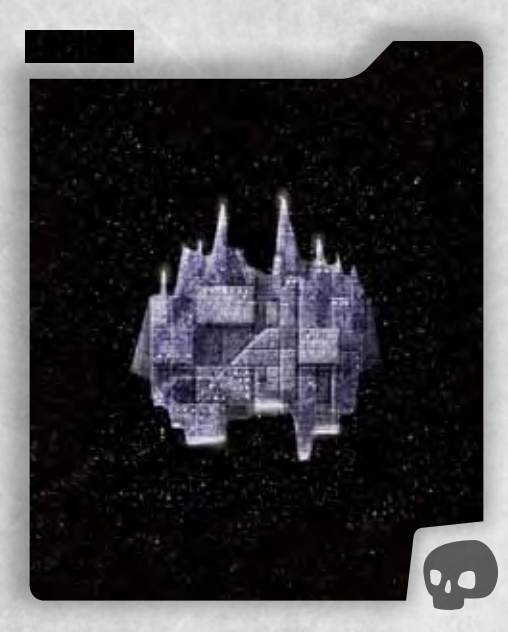

*Il n'existe pas de documents fiables au sujet de la disparition des Anciens. La plupart des théories sont basées sur des reliques trouvées dans des systèmes qu'ils auraient précédemment occupés. Certaines de ces découvertes possèdent des propriétés inconnues jusque dans la prestigieuse Infothèque Galactique, mais il n'existe aucune solide théorie au sujet de leur forme de vie ou des raisons de leur disparition. De manière intéressante, les croyances populaires de plusieurs espèces font toute référence à une ancienne civilisation maléfique. Les récents messages en provenance de divers secteurs rapportent de multiples contacts avec quelque chose décrit comme « des vaisseaux d'une conception inconnue, produisant la sensation d'une présence s'étendant au-delà du champ de vision. » (Intercepteur « Delirium très mince », système Lambda Serpentis, 43.393)*

CENTRE GALACTIQUE

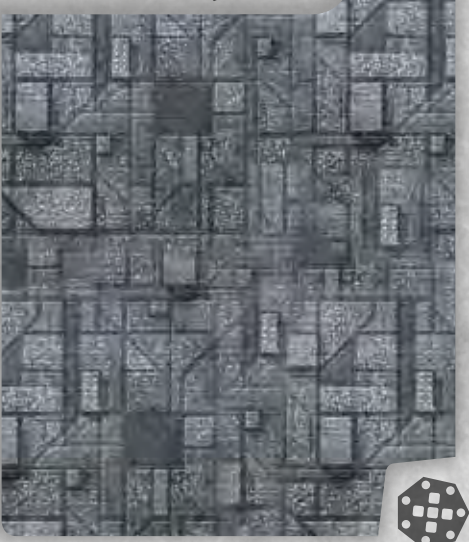

*Etabli à la fin de la guerre contre l'Hégémonie (30.027– 33.364), le Centre Galactique est depuis devenu le principal point de contact de toutes les espèces évoluées. Développé autour des vaisseaux diplomatiques ayant négocié la paix (intercepteur terrien « Débris épars » et croiseur de l'Hégémonie « Ajustement du point de vue »), l'agrégat de vaisseaux et d'habitats est devenu le refuge de billions d'entités, ainsi que le siège du Conseil Galactique et de la Librairie Galactique. Le Conseil est composé des membres des principales ethnies, également surnommées « les Sept ». Même si le Conseil Galactique considère que toutes les espèces spatio-navigantes sont égales, seuls les Sept disposent d'un siège au conseil. Malgré cela, les espèces dites « mineures » jouent occasionnellement leur rôle dans les luttes intestines du conseil.*

*Même quand la paix est menacée par l'éclatement d'alliances et que des traités sont conclus à la hâte, le Centre Galactique est considéré comme une zone démilitarisée. Il est en outre protégé par de lourdes défenses.* 

r a c e s

## Foire aux questions

#### **Q : Où puis-je trouver plus de ressources ?**

R : Placez des disques d'influence sur les nouveaux secteurs puis utilisez vos vaisseaux de colons pour déplacer vos cubes de population sur les hexagones. Découvrez les technologies avancées pour poser plus de cubes sur les espaces réservés. Construisez des orbitales pour pouvoir placer plus de population. Récupérez des tuiles Découverte.

#### **Q : Pourquoi ai-je besoin de Crédits ?**

R : Vous avez besoin d'argent pour payer les besoins de votre population lors de la phase de maintenance. Plus vous effectuez d'actions, plus vous contrôlez de secteurs, plus vous aurez à payer.

#### **Q : C'est tout ?**

R : Oui. En fait vous pouvez aussi échanger les Crédits contre les autres ressources (et vice versa).

#### **Q : Je n'ai pas assez de disques d'influence pour faire tout ce que je veux. Que puis-je faire ?**

R : Vous pouvez utiliser l'action Influence pour récupérer jusqu'à 2 disques posés sur des secteurs et les replacer sur votre plateau. Vous pouvez aussi utiliser les technologies Robotique Avancée et Grille Quantique qui vous rapportent des disques. Enfin, vous pouvez volontairement placer votre civilisation en faillite en utilisant plus de disques que ce que vous pouvez payer pendant la phase de maintenance. Ainsi vous récupérerez des disques placés sur des secteurs et les replacerez sur votre plateau.

#### **Q : Les meilleures technologies sont terriblement chères. Comment les acheter ?**

R : Le fait de posséder des technologies de la même catégorie améliore la réduction dont vous disposez pour en acheter de nouvelles. Si vous achetez les technologies par ordre de prix croissants, vous obtenez un rabais maximal.

#### **Q : Mes précieux vaisseaux sont constamment détruits. Comment puis-je gagner plus de batailles ?**

R : Vous aurez l'avantage si vous tirez le premier, puisque vous pourrez commencer à infliger des dommages sans être touché. Achetez de meilleurs générateurs et ordinateurs pour améliorer votre initiative et des missiles pour attaquer avant le combat rapproché. Achetez des boucliers pour rendre les ordinateurs de l'ennemi inutiles. Renforcez votre coque pour encaisser plus de dommages. Récupérez des tuiles Découverte pour bénéficier d'avantages uniques et puissants.

#### **Q : Est-ce que les intercepteurs sont vraiment utiles ? Ils me semblent trop petits…**

R : Pas tant que cela. Par exemple, essayez de les améliorer avec une meilleure source d'énergie et cela augmentera leur force de frappe. Cependant, du fait de leur taille, les intercepteurs marchent mieux quand ils sont spécialisés.

#### **Q : Est-ce que les boucliers servent à quelque chose si mes adversaires n'ont pas d'ordinateurs ?**

R : Non. De toute façon, sans ordinateur ils auront beaucoup de mal à vous toucher. Utilisez ceci à votre avantage.

#### **Q : Y a-t-il un avantage à être premier joueur ?**

R : Vous pourrez choisir vos technologies en premier et explorer les systèmes en premier. De plus cela vous donne un petit avantage sur les systèmes contestés, dans les cas où l'initiative est à égalité.

#### **Q : Si j'ai la technologie de l'ordinateur quantique, puis-je prendre des pièces d'ordinateur positronique ?**

R : Non. Chaque pièce de vaisseau (à part celles de base : Canon à ions, générateur et propulseur nucléaire, Coque et Ordinateur électronique) requiert sa propre technologie.

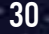

fac

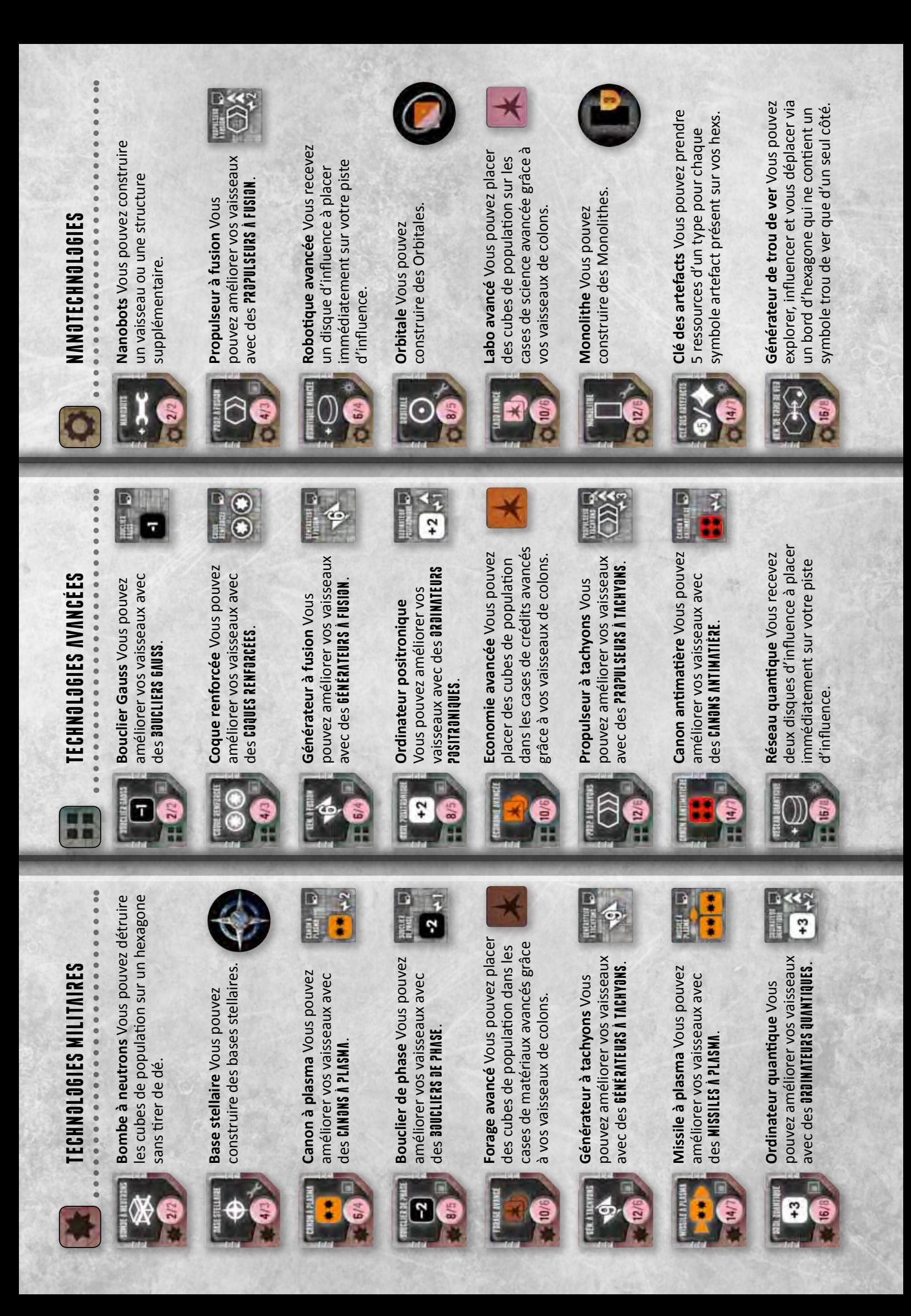

## Installation

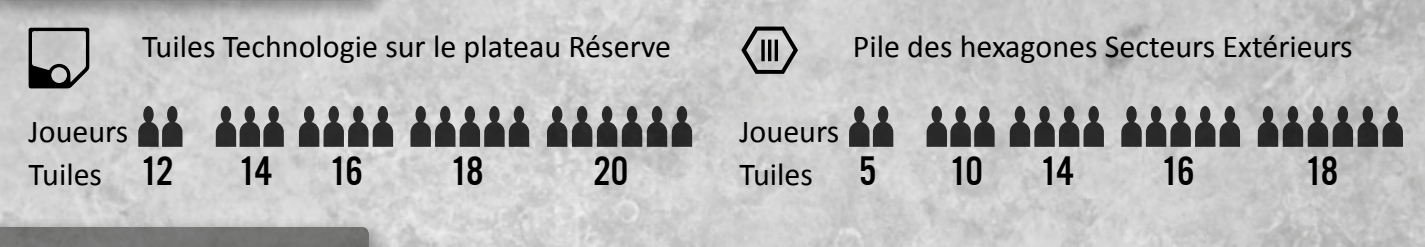

## phase d'action

Dans l'ordre horaire en partant du premier joueur : Agir ou Passer

- ∑xp Explorer placez un hex près d'un hex ou vous avez un disque ou un vaisseau, défausse possible
- ∏n∫ Influencer déplacer vos disques d'influence et retournez vos vaisseaux de colons face visible
- **E**Z Rechercher prenez une technologie, payez avec de la Science
- $\square\square$  Am $\overline{\mathbf{r}}$  Améliorer Prenez et/ou défaussez des améliorations de vaisseau
- **te CON** Construire construisez des vaisseaux ou des structures dans vos hexs, payez avec des Matériaux
- $\rightarrow$   $\rightarrow$   $\overline{d}t$  Déplacer déplacez un ou plusieurs vaisseaux

En plus de ces actions, vous pouvez utiliser librement vos vaisseaux de colons.

Retournez la carte de Tour, face sombre visible, quand vous passez Après cela, vous pouvez seulement Réagir (  $\overline{0}$  $\overline{c}$ ?,  $\overline{c}$  $\overline{0}$ N ou  $\overline{M}$  $\overline{c}$ )

## PHASE DE COMBAT

Résolvez les batailles par ordre d'hexagones décroissants

Un résultat de 6 ou plus permet de toucher. Tirer un 6 est toujours un succès, tirer un 1 toujours un échec Si un hexagone contient plus de 2 factions, les batailles sont résolues dans l'ordre inverse d'arrivée Le Centre Galactique, les Anciens et le joueur contrôlant l'hexagone se battent toujours en dernier

 $+3$   $\Box$  >6

Tirez des  $\bigcup$  tuiles de réputation, gardez-en une que vous placez sur votre plateau

- 1 tuile pour participation à la bataille (pas si vos vaisseaux ont battu en retraite)
- 1 tuile pour chaque intercepteur et base stellaire adverse et Ancien détruit
- 2 tuiles pour chaque frégate adverse détruite
- 3 tuiles pour chaque croiseur adverse détruit
- 3 tuiles pour la destruction du SDCG

## Phase de Maintenance

Vous pouvez utiliser vos vaisseaux de colons restants Recevez votre **Production et payez vos coûts de maintenance** 

## Phase de nettoyage

Replacez les disques d'influence placés sur les actions sur la piste d'influence Tirez de nouvelles tuiles de technologie du sac

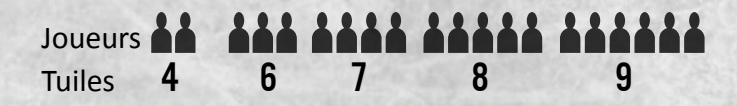

## Comptage final

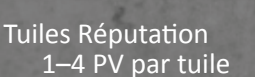

Tuiles Ambassadeur 1 PV par tuile

Hexagones contrôlés 1–4 PV par hex

Tuiles Découverte 2 PV par tuile

Monolithes sur les hexs contrôlés 3 PV par Monolithe

Avancée sur les pistes Technologie 4 tuiles sur une piste = 1 PV 5 tuiles = 2 PV 6 tuiles = 3 PV 7 tuiles = 5 PV

Carte Traître  $-2$  PV

Bonus de race